# ETSI GS MEC 028 V2.1.1 (2020-06)

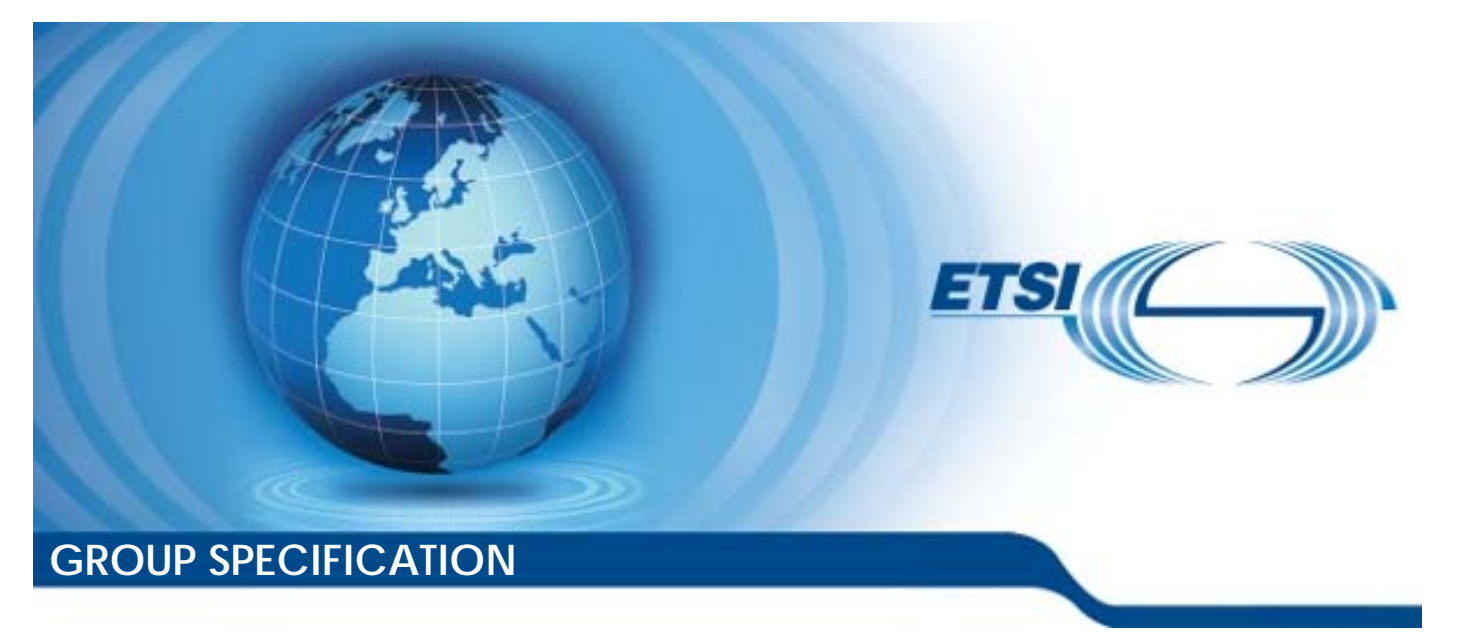

**Multi-access Edge Computing (MEC); WLAN Information API** 

*Disclaimer* 

The present document has been produced and approved by the Multi-access Edge Computing (MEC) ETSI Industry Specification Group (ISG) and represents the views of those members who participated in this ISG. It does not necessarily represent the views of the entire ETSI membership.

Reference

DGS/MEC-0028WlanAPI

Keywords

API, MEC, service, WLAN

#### *ETSI*

#### 650 Route des Lucioles F-06921 Sophia Antipolis Cedex - FRANCE

Tel.: +33 4 92 94 42 00 Fax: +33 4 93 65 47 16

Siret N° 348 623 562 00017 - NAF 742 C Association à but non lucratif enregistrée à la Sous-Préfecture de Grasse (06) N° 7803/88

#### *Important notice*

The present document can be downloaded from: <http://www.etsi.org/standards-search>

The present document may be made available in electronic versions and/or in print. The content of any electronic and/or print versions of the present document shall not be modified without the prior written authorization of ETSI. In case of any existing or perceived difference in contents between such versions and/or in print, the prevailing version of an ETSI deliverable is the one made publicly available in PDF format at [www.etsi.org/deliver](http://www.etsi.org/deliver).

Users of the present document should be aware that the document may be subject to revision or change of status. Information on the current status of this and other ETSI documents is available at <https://portal.etsi.org/TB/ETSIDeliverableStatus.aspx>

If you find errors in the present document, please send your comment to one of the following services: <https://portal.etsi.org/People/CommiteeSupportStaff.aspx>

#### *Copyright Notification*

No part may be reproduced or utilized in any form or by any means, electronic or mechanical, including photocopying and microfilm except as authorized by written permission of ETSI. The content of the PDF version shall not be modified without the written authorization of ETSI. The copyright and the foregoing restriction extend to reproduction in all media.

> © ETSI 2020. All rights reserved.

**DECT™**, **PLUGTESTS™**, **UMTS™** and the ETSI logo are trademarks of ETSI registered for the benefit of its Members. **3GPP™** and **LTE™** are trademarks of ETSI registered for the benefit of its Members and of the 3GPP Organizational Partners. **oneM2M™** logo is a trademark of ETSI registered for the benefit of its Members and of the oneM2M Partners. **GSM®** and the GSM logo are trademarks registered and owned by the GSM Association.

# Contents

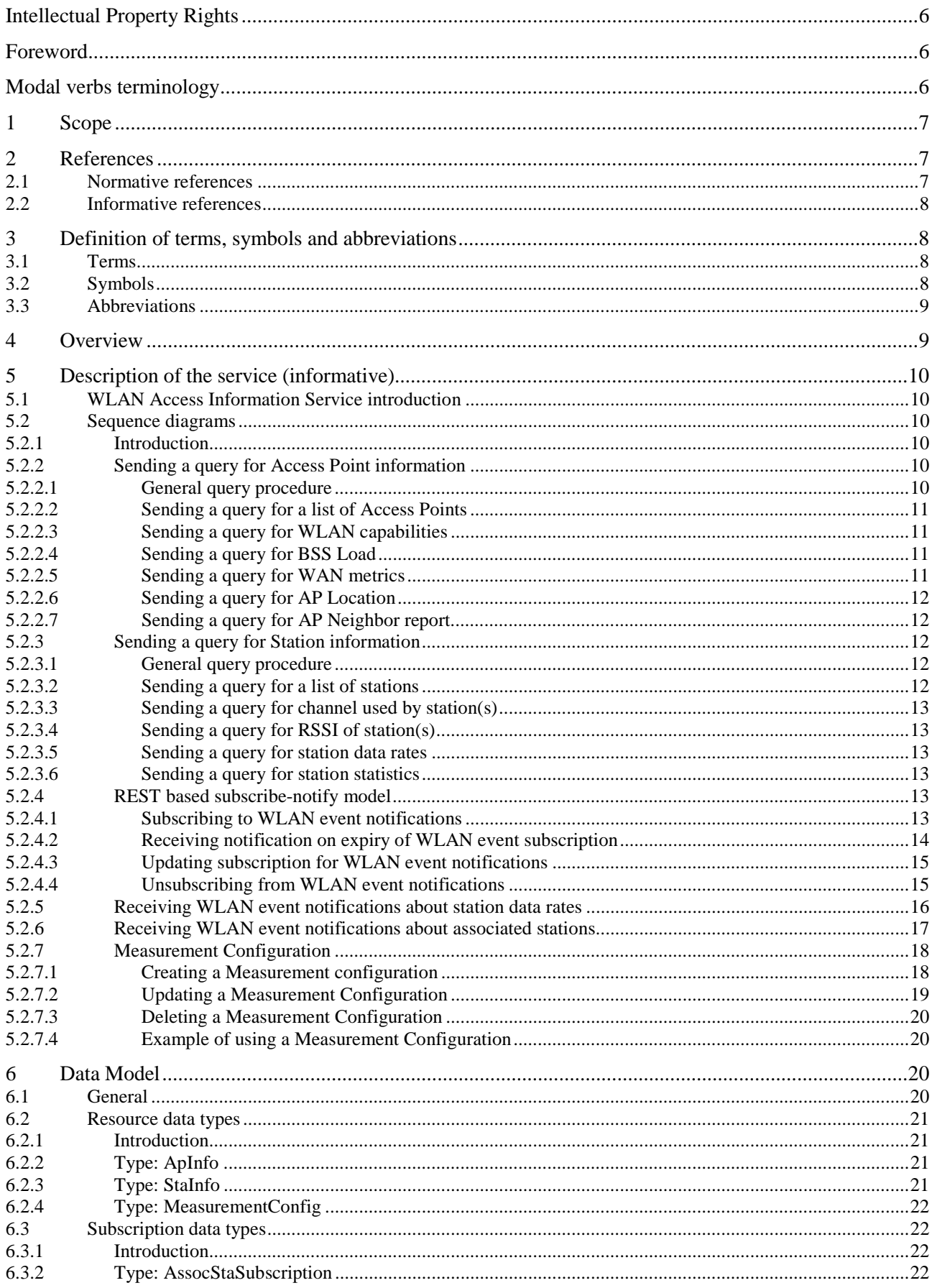

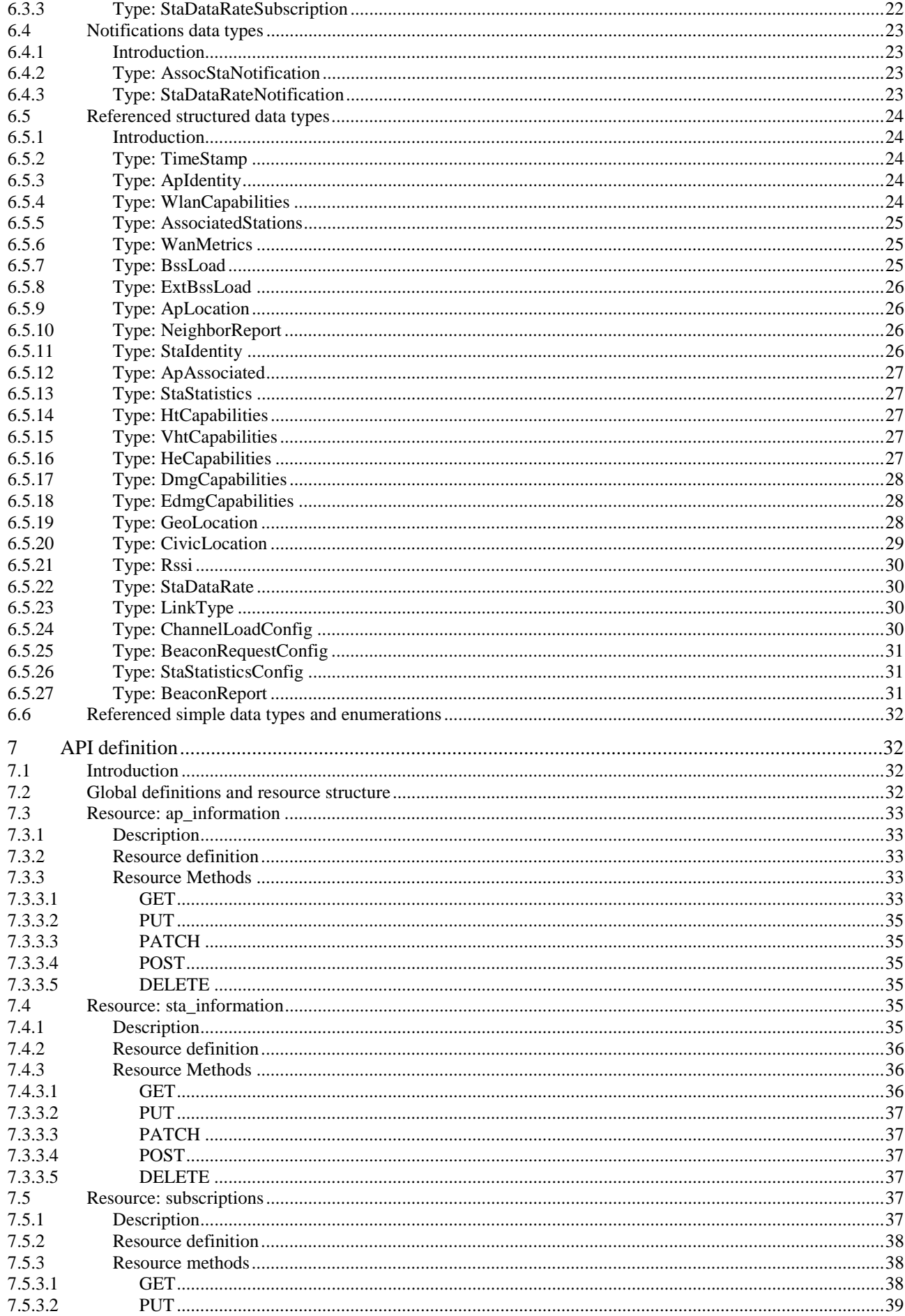

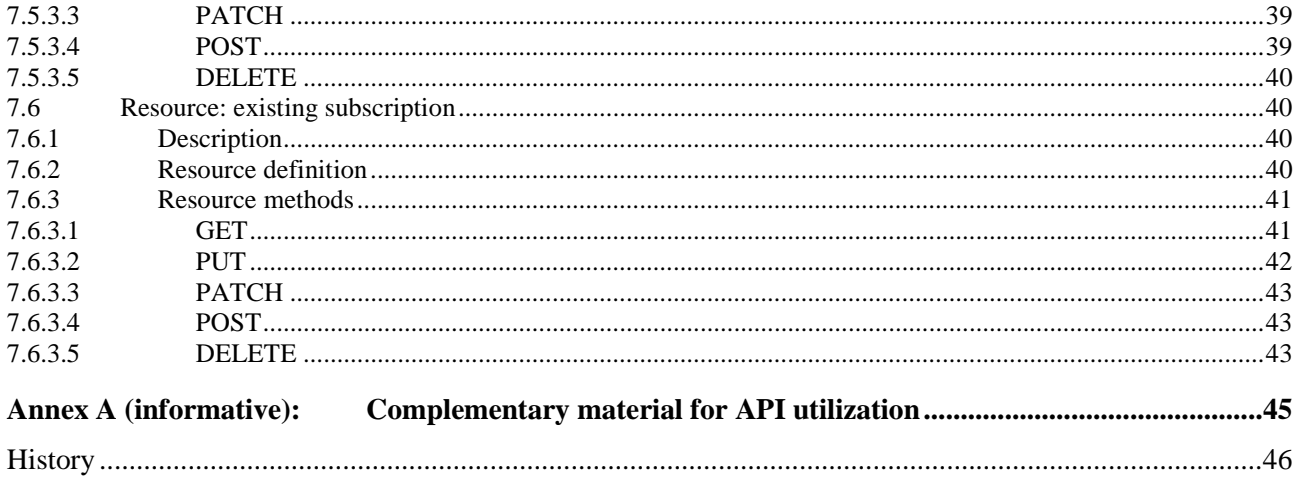

# <span id="page-5-0"></span>Intellectual Property Rights

#### Essential patents

IPRs essential or potentially essential to normative deliverables may have been declared to ETSI. The information pertaining to these essential IPRs, if any, is publicly available for **ETSI members and non-members**, and can be found in ETSI SR 000 314: *"Intellectual Property Rights (IPRs); Essential, or potentially Essential, IPRs notified to ETSI in respect of ETSI standards"*, which is available from the ETSI Secretariat. Latest updates are available on the ETSI Web server ([https://ipr.etsi.org/\)](https://ipr.etsi.org/).

Pursuant to the ETSI IPR Policy, no investigation, including IPR searches, has been carried out by ETSI. No guarantee can be given as to the existence of other IPRs not referenced in ETSI SR 000 314 (or the updates on the ETSI Web server) which are, or may be, or may become, essential to the present document.

#### **Trademarks**

The present document may include trademarks and/or tradenames which are asserted and/or registered by their owners. ETSI claims no ownership of these except for any which are indicated as being the property of ETSI, and conveys no right to use or reproduce any trademark and/or tradename. Mention of those trademarks in the present document does not constitute an endorsement by ETSI of products, services or organizations associated with those trademarks.

# Foreword

This Group Specification (GS) has been produced by ETSI Industry Specification Group (ISG) Multi-access Edge Computing (MEC).

# Modal verbs terminology

In the present document "**shall**", "**shall not**", "**should**", "**should not**", "**may**", "**need not**", "**will**", "**will not**", "**can**" and "**cannot**" are to be interpreted as described in clause 3.2 of the [ETSI Drafting Rules](https://portal.etsi.org/Services/editHelp!/Howtostart/ETSIDraftingRules.aspx) (Verbal forms for the expression of provisions).

"**must**" and "**must not**" are **NOT** allowed in ETSI deliverables except when used in direct citation.

### <span id="page-6-0"></span>1 Scope

The present document focuses on the WLAN Information MEC service. It describes the message flows and the required information. The present document also specifies the RESTful API with the data model.

# 2 References

### 2.1 Normative references

References are either specific (identified by date of publication and/or edition number or version number) or non-specific. For specific references, only the cited version applies. For non-specific references, the latest version of the referenced document (including any amendments) applies.

Referenced documents which are not found to be publicly available in the expected location might be found at <https://docbox.etsi.org/Reference/>.

NOTE: While any hyperlinks included in this clause were valid at the time of publication, ETSI cannot guarantee their long term validity.

The following referenced documents are necessary for the application of the present document.

- [1] ETSI GS MEC 001: "Multi-access Edge Computing (MEC); Terminology".
- [2] IETF RFC 2818: "HTTP Over TLS".

NOTE: Available at <https://tools.ietf.org/html/rfc2818>.

[3] IETF RFC 5246: "The Transport Layer Security (TLS) Protocol Version 1.2".

- NOTE 1: Available at <https://tools.ietf.org/html/rfc5246>.
- NOTE 2: Obsoleted by IETF RFC 8446.
- [4] IETF RFC 6749: "The OAuth 2.0 Authorization Framework".
- NOTE: Available at <https://tools.ietf.org/html/rfc6749>.
- [5] IETF RFC 6750: "The OAuth 2.0 Authorization Framework: Bearer Token Usage".
- NOTE: Available at <https://tools.ietf.org/html/rfc6750>.
- [6] IETF RFC 6225: "Dynamic Host Configuration Protocol Options for Coordinate-Based Location Configuration Information".
- NOTE: Available at <https://tools.ietf.org/html/rfc6225>.
- [7] IETF RFC 4776: "Dynamic Host Configuration Protocol (DHCPv4 and DHCPv6) Option for Civic Addresses Configuration Information".
- NOTE: Available at <https://tools.ietf.org/html/rfc4776>.
- [8] IEEE 802.11-2016TM: "IEEE Standard for Information technology -- Telecommunications and information exchange between systems Local and metropolitan area networks -- Specific requirements - Part 11: Wireless LAN Medium Access Control (MAC) and Physical Layer (PHY) Specifications".
- [9] Wi-Fi Agile Multiband Specification, Version 1.4.
- NOTE: Available at <https://www.wi-fi.org/file/wi-fi-agile-multiband-specification>.
- [10] ETSI GS MEC 009: "Multi-access Edge Computing (MEC); General principles for MEC Service APIs".

### <span id="page-7-0"></span>2.2 Informative references

References are either specific (identified by date of publication and/or edition number or version number) or non-specific. For specific references, only the cited version applies. For non-specific references, the latest version of the referenced document (including any amendments) applies.

NOTE: While any hyperlinks included in this clause were valid at the time of publication, ETSI cannot guarantee their long term validity.

The following referenced documents are not necessary for the application of the present document but they assist the user with regard to a particular subject area.

- [i.1] ETSI GS MEC 011: "Multi-access Edge Computing (MEC); Edge Platform Application Enablement".
- $[i.2]$  OpenAPI<sup>TM</sup> Specification.
- NOTE 1: Available at <https://github.com/OAI/OpenAPI-Specification>.
- NOTE 2: OpenAPI Specification and OpenAPI Initiative and their respective logos, are trademarks of the Linux Foundation.
- [i.3] Wi-Fi Alliance 2014: "Hot Spot 2.0 (Release 2) Technical Specification V1.0.0".
- [i.4] ETSI GS MEC 002: "Multi-access Edge Computing (MEC); Phase 2: Use Cases and Requirements".
- [i.5] ETSI GS MEC 003: "Multi-access Edge Computing (MEC); Framework and Reference Architecture".
- [i.6] ETSI GS MEC 012: "Multi-access Edge Computing (MEC); Radio Network Information API".
- [i.7] ETSI GS MEC 029: "Multi-access Edge Computing (MEC); Fixed Access Information API".
- [i.8] WiFi Alliance 2019: "Data Elements Specification v1.0".
- [i.9] ISO 3166: "Codes for the representation of names of countries and their subdivisions".
- [i.10] IEEE 802.11ax<sup>TM</sup>: "Wireless LAN Medium Access Control (MAC) and Physical Layer (PHY) Specifications - Amendment 1: Enhancement for High Effficiency WLAN".
- [i.11] IEEE P802.11ayTM D4.0: "Wireless LAN Medium Access Control (MAC) and Physical Layer (PHY) Specifications - Amendment 1: Enhancement for High Effficiency WLAN - Amendment 2: Enhanced throughput for operation in license-exempt bands above 45 GHz".

# 3 Definition of terms, symbols and abbreviations

### 3.1 Terms

For the purposes of the present document, the terms given in ETSI GS MEC 001 [\[1](#page-6-0)] apply.

### 3.2 Symbols

Void.

### <span id="page-8-0"></span>3.3 Abbreviations

For the purposes of the present document, the abbreviations given in ETSI GS MEC 001 [\[1](#page-6-0)] and the following apply:

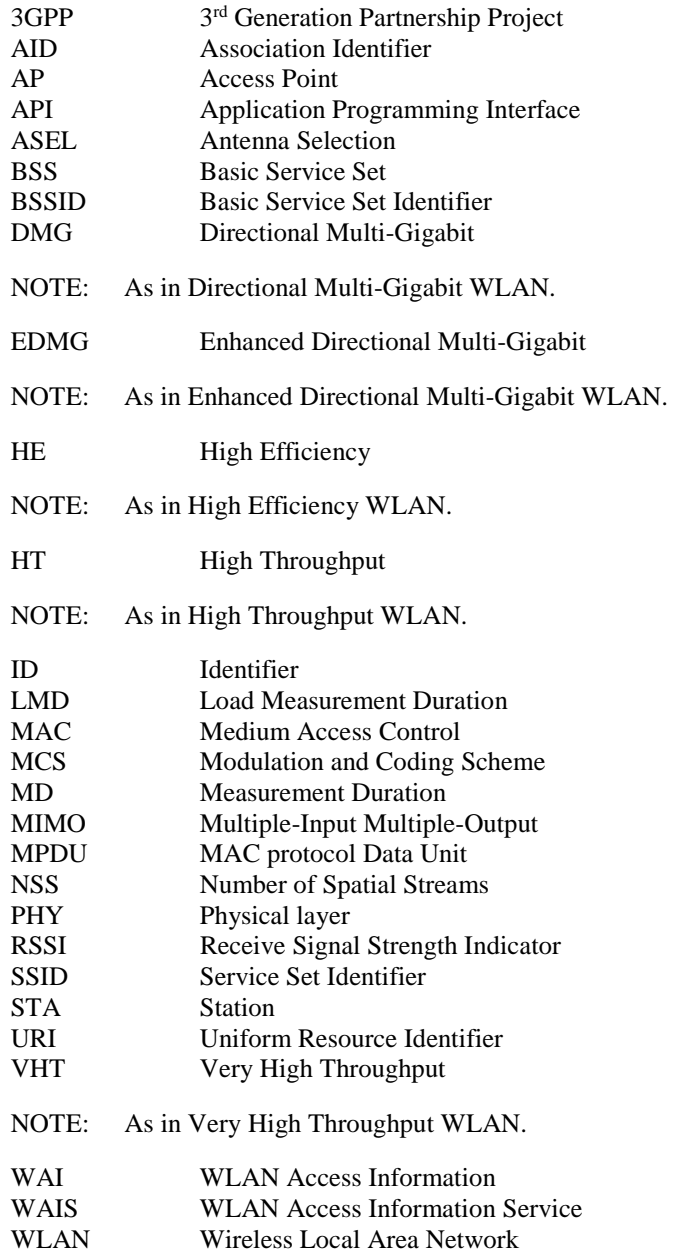

# 4 Overview

The present document specifies the WLAN Access Information (WAI) API to support the requirements defined for Multi-access Edge Computing in ETSI GS MEC 002 [\[i.4](#page-7-0)].

Clause 5 provides overview how WLAN Access Information Service (WAIS) may be used by the MEC applications and by the MEC platform. It describes the information flows used for WLAN Access Information Service.

The information that can be exchanged over the WAI API is described in clause 6 which provides detailed description on all information elements that are used for WLAN Access Information.

Clause 7 describes the actual WAI API providing detailed information how information elements are mapped into a RESTful API design.

# <span id="page-9-0"></span>5 Description of the service (informative)

# 5.1 WLAN Access Information Service introduction

Multi-access Edge Computing allows running the MEC applications at the edge of the network where the environment is characterized by low latency, proximity, high bandwidth and exposure to location and up-to-date information from the underlying access networks. The information on current conditions from the WLAN access is shared via WLAN Access Information Service.

WLAN Access Information Service (WAIS) is a service that provides WLAN access related information to service consumers within MEC System. The WLAN Access Information Service is available for authorized MEC applications and is discovered over the Mp1 reference point as specified in ETSI GS MEC 003 [\[i.5\]](#page-7-0). The granularity of the WLAN Access Information may be adjusted based on parameters such as information per station (STA), per Access Point (AP) or per Multiple Access Points (Multi-AP).

The WLAN Access Information may be used by the MEC applications and MEC platform to optimize the existing services and to provide new type of services that are based on up to date information from WLAN access possibly combined with the information such as Radio Network Information as specified in ETSI GS MEC 012 [[i.6](#page-7-0)] or Fixed Access Network Information as specified in ETSI GS MEC 029 [[i.7](#page-7-0)] from the other access technologies.

The present document defines the protocol, data model and interface in the form of RESTful Application Programming Interface (APIs) specifications. Information about the Access Points and client stations can be requested either by querying or by subscribing to notifications.

The procedures defined for queries are flexible and cater wide set of use cases from simple queries to queries requesting wide set of information on targets. This flexibility is enabled with concepts of attribute-based filtering and attribute selectors, as specified in ETSI GS MEC 009 [\[10](#page-6-0)], and those are described in more detail in clauses 6.18 and 6.19 of ETSI GS MEC 009 [[10](#page-6-0)].

# 5.2 Sequence diagrams

### 5.2.1 Introduction

The service consumers communicate with WLAN Access Information Service over WAI API to get contextual information from the WLAN access network. Both the MEC application and MEC platform may be service consumers and both the MEC platform and MEC application may be providers of WLAN Access Information.

The WAI API supports both queries and subscriptions (pub/sub mechanism) over the RESTful API or over alternative transports such as message bus. Alternative transports are not specified in detail in the present document. When queries are used, the attribute-based filter expression can be used to limit the number of objects returned by query operation and attribute-selectors can be used to limit the number of attributes included in the response.

For RESTful architectural style, the present document defines the HTTP protocol bindings.

### 5.2.2 Sending a query for Access Point information

### 5.2.2.1 General query procedure

Figure 5.2.2.1-1 shows a scenario where the service consumer (e.g. a MEC application or a MEC platform) sends a query to receive information about Access Points (AP). The response may contain information on one or more access points. The number of queried objects and desired contents can be controlled with an attribute-based filter expression and attribute-selectors as defined in ETSI GS MEC 009 [\[10](#page-6-0)].

<span id="page-10-0"></span>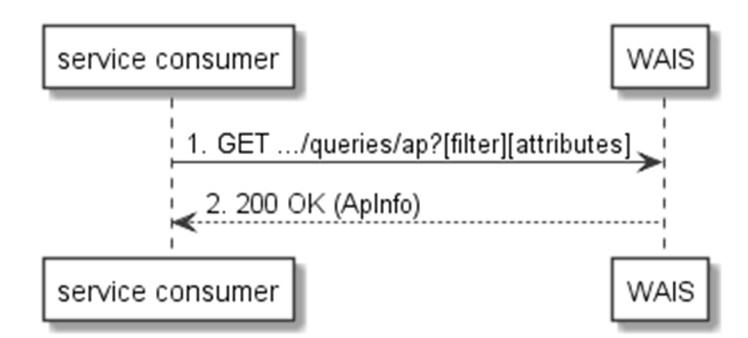

#### **Figure 5.2.2.1-1: Flow of service consumer querying Access Point information**

A service consumer requesting Access Point information, as illustrated in Figure 5.2.2.1-1, consists of the following steps:

- 1) Service consumer sends a GET request to the resource representing the Access Point(s) information. The request may contain attribute-filter to limit the number of Access Points whose information is received and attribute-selector to limit the number of attributes included in the response.
- 2) WAIS responds with "200 OK" with the message body containing the requested Access Point information.

#### 5.2.2.2 Sending a query for a list of Access Points

A list of Access Points available in the system can be queried with the flow as in Figure 5.2.2.1-1 by using the attribute selector as follows:

GET …/queries/ap?fields=apId

#### 5.2.2.3 Sending a query for WLAN capabilities

The WLAN Capabilities of Access Points can be queried with the flow of Figure 5.2.2.1-1 by using the attribute selector as follows:

#### GET …/queries/ap?fields=apId,wlanCap

The above query, if successful, would return the identifiers of Access Points available together with their WLAN Capabilities.

As an example, the WLAN Capabilities of the Access Point with an apId equal to "admiralsclub" can be queried using the attribute selector and filter attribute as follows:

GET …/queries/ap?filter=(eq,apId,admiralsclub)&fields=apId,wlanCap

### 5.2.2.4 Sending a query for BSS Load

The BSS Load of an Access Point can be queried with the flow of Figure 5.2.2.1-1 by using the attribute selector and filter attribute (in this instance the Access Point with apId equal to "admiralsclub") as follows:

GET …/queries/ap?filter=(eq,apId,admiralsclub)&fields=apId,bssLoad

More accurate information about BSS Load, for the same Access Point, can be obtained by adding the attribute "extBssLoad" in the list of requested fields as follows:

GET …/queries/ap?filter=(eq,apId,admiralsclub)&fields=apId,bssLoad,extBssLoad

### 5.2.2.5 Sending a query for WAN metrics

The WAN metrics of an Access Point can be queried with the flow of Figure 5.2.2.1-1 by using the attribute selector and filter attribute (in this instance the Access Point with apId equal to "admiralsclub") as follows:

GET …/queries/ap?filter=(eq,apId,admiralsclub)&fields=apId,wanMetrics

### <span id="page-11-0"></span>5.2.2.6 Sending a query for AP Location

The location of an Access Point can be queried with the flow of Figure 5.2.2.1-1 by using the attribute selector and filter attribute (in this instance the Access Point with apId equal to "admiralsclub") as follows:

GET …/queries/ap?filter=(eq,apId,admiralsclub)&fields=apId,apLocation

#### 5.2.2.7 Sending a query for AP Neighbor report

The neighbour report of an Access Point can be queried with the flow of Figure 5.2.2.1-1 by using the attribute selector and filter attribute (in this instance the Access Point with apId equal to "admiralsclub") as follows:

GET …/queries/ap?filter=(eq,apId,admiralsclub)&fields=apId,apNeighbor

### 5.2.3 Sending a query for Station information

#### 5.2.3.1 General query procedure

Figure 5.2.3.1-1 shows a scenario where the service consumer (e.g. a MEC application or a MEC platform) sends a request to receive information about client station(s). The response may contain information on one or more stations and the number of queried objects and desired contents can be controlled with attribute-based filtering and attributeselectors as defined in ETSI GS MEC 009 [\[10\]](#page-6-0).

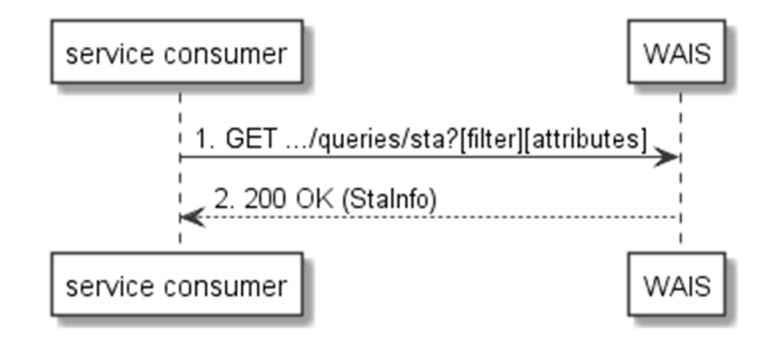

**Figure 5.2.3.1-1: Flow of service consumer querying station Info** 

A service consumer requesting client station information, as illustrated in Figure 5.2.3.1-1, consists of the following steps:

- 1) Service consumer sends a GET request to the resource representing the station(s) information. The request may contain attribute-filters to limit the number of client stations whose information is received and attributeselectors to limit the number of attributes included in the response.
- 2) WIS responds with "200 OK" with the message body containing the requested WLAN station information.

#### 5.2.3.2 Sending a query for a list of stations

A list of stations available in the system can be queried with the flow as in Figure 5.2.3.1-1 by using the attribute selector as follows:

GET …/queries/sta?fields=staId

The above query, if successful, would return the identities of all the stations that are known to be associated in the system. Information about the Access Points that the stations are associated to can be queried as follows:

GET …/queries/sta?fields=staId,apAssociated

Further, to get the stations associated to a particular Access Point, the following query can be used including the attribute selector and filter attribute (in this instance the stations associated to Access Point with apAssociated equal to "mec123"):

GET …/queries/sta?filter=(eq,apAssociated,mec123)&fields=staId,apAssociated

### <span id="page-12-0"></span>5.2.3.3 Sending a query for channel used by station(s)

The channel used by stations can be queried with the flow of Figure 5.2.3.1-1 by using the attribute selector as follows:

GET …/queries/sta?fields=staId,channel

### 5.2.3.4 Sending a query for RSSI of station(s)

The RSSI value of stations can be queried with the flow of Figure 5.2.3.1-1 by using the attribute selector as follows:

GET …/queries/sta?fields=staId,rssi

The results can be narrowed down to stations under specific Access Point by adding filter attribute (in this instance the Access Point with apId equal to "mec123") to the query as follows:

GET …/queries/sta?filter=(eq,apAssociated,mec123)&fields=staId,rssi

### 5.2.3.5 Sending a query for station data rates

The physical layer data rate of stations can be queried with the flow of Figure 5.2.3.1-1 by using the attribute selector as follows:

#### GET …/queries/sta?fields=staId,staDataRate

As there may be great number of stations in the system, it may be practical to limit the query to consider either stations under specific Access Point or certain specific station by including the attribute filter:

GET …/queries/sta?filter=(eq,apAssociated,mec404)&fields=staId,staDataRate

GET …/queries/sta?filter=(eq,staId,C8:D0:66:08:B6:0F)&fields=staId,staDataRate

#### 5.2.3.6 Sending a query for station statistics

The statistics of stations can be queried with the flow of Figure 5.2.3.1-1 by using the attribute selector as follows:

GET …/queries/sta?fields=staId,staStatistics

As there may be great number of stations in the system, it may be practical to limit the query to consider either stations under specific Access Point or certain specific station by including the attribute filter:

GET …/queries/sta?filter=(eq,apAssociated,mec404)&fields=staId,staStatistics

GET …/queries/sta?filter=(eq,staId,C8:D0:66:08:B6:0F)&fields=staId,staStatistics

### 5.2.4 REST based subscribe-notify model

#### 5.2.4.1 Subscribing to WLAN event notifications

To receive notifications on selected WLAN events, the service consumer creates a subscription to certain specific event that is available at WAIS. Figure 5.2.4.1-1 shows a scenario where the service consumer uses REST based procedures to create a subscription for WLAN event notifications.

<span id="page-13-0"></span>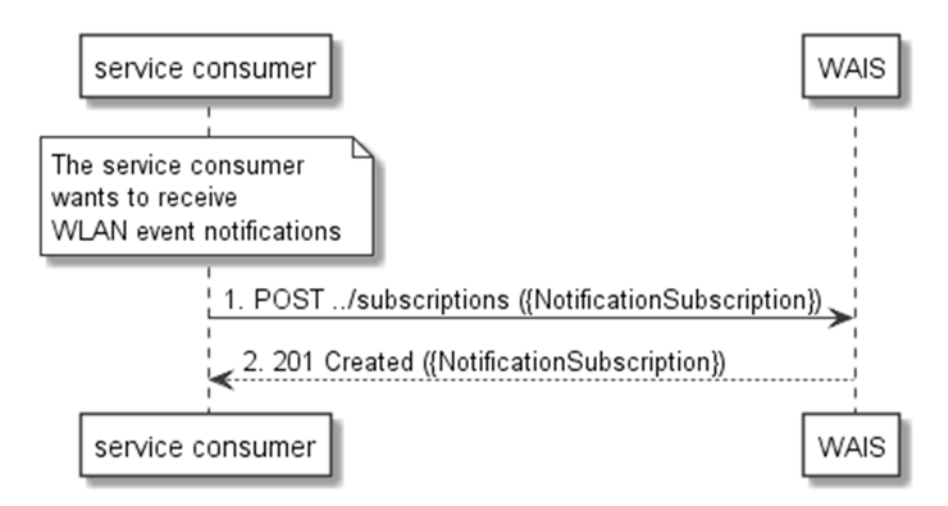

**Figure 5.2.4.1-1: Flow of subscribing to WLAN event notifications** 

Subscribing to the WLAN event notifications, as illustrated in Figure 5.2.4.1-1, consists of the following steps.

When the service consumer wants to receive notifications about the WLAN events, it creates a subscription to the WLAN event notifications:

- 1) The service consumer sends a POST request with the message body containing the {NotificationSubscription} data structure The variable {NotificationSubscription} is replaced with the data type specified for different WLAN event subscriptions as specified in clauses 6.3.2 and 6.3.3, and it defines the subscribed event, the filtering criteria and the address where the service consumer wishes to receive the WLAN event notifications.
- 2) WIS sends "201 Created" response with the message body containing the data structure specific to that WLAN event subscription. The data structure contains the address of the resource created and the subscribed WLAN event type.

### 5.2.4.2 Receiving notification on expiry of WLAN event subscription

WAIS may define an expiry time for the WLAN event subscription. In case expiry time is used, the time will be included in the {NotificationSubscription} data structure that is included in the response message to the subscription. Prior the expiry, WAIS will also send a notification to the service consumer that owns the subscription.

Figure 5.2.4.2-1 shows a scenario where the service consumer receives a subscription expiry notification for the existing subscription.

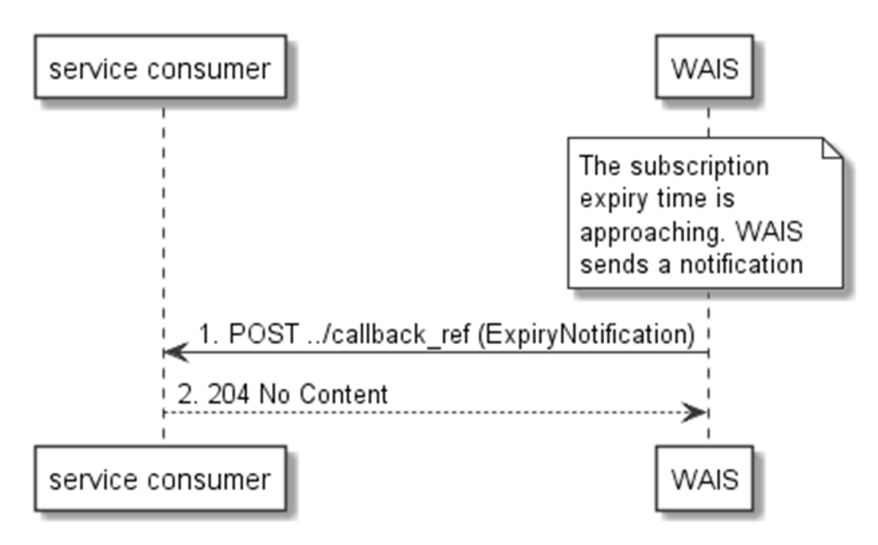

**Figure 5.2.4.2-1: Flow of WIS sending a notification on expiry of the subscription** 

<span id="page-14-0"></span>Sending a notification on expiry of the subscription, as illustrated in Figure 5.2.4.2-1 consists of the following steps. If WAIS has defined an expiry time for the subscription, WAIS will send a notification prior the expiry:

- 1) WAIS sends a POST request to the callback reference address included by the service consumer in the subscription request. The POST request contains a data structure ExpiryNotification.
- 2) Service consumer sends a "204 No Content" response.

#### 5.2.4.3 Updating subscription for WLAN event notifications

Figure 5.2.4.3-1 shows a scenario where the service consumer needs to update an existing subscription for a WLAN event notification. The subscription update is triggered e.g. by the need to change the existing subscription, or due to the expiry of the subscription.

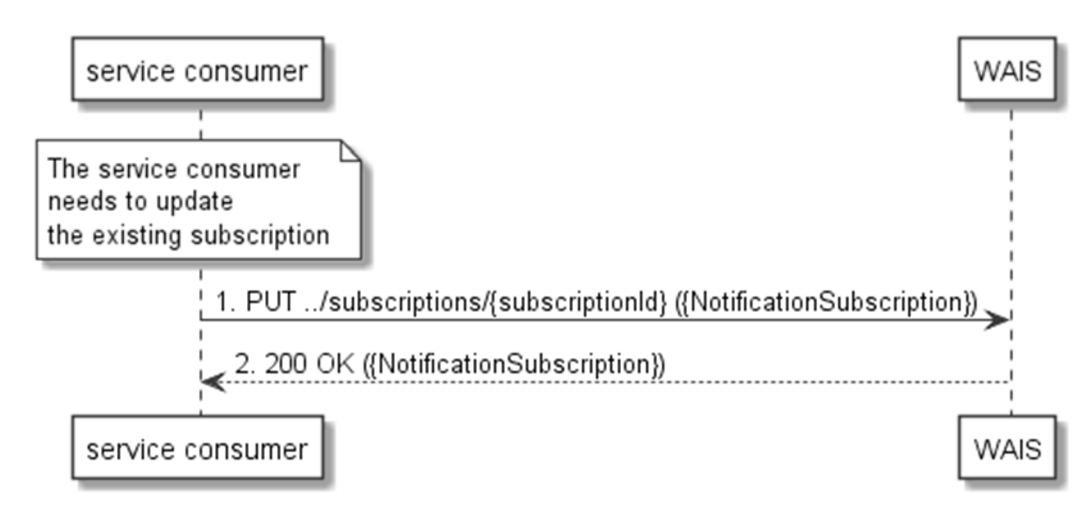

#### **Figure 5.2.4.3-1: Flow of service consumer updating subscription for WLAN event notifications**

Updating subscription for WLAN event notifications, as illustrated in Figure 5.2.4.3-1, consists of the following steps.

When the service consumer needs to modify an existing subscription for WLAN event notifications, it can update the corresponding subscription as follows:

- 1) Service consumer updates the subscription resource by sending a PUT request to the resource containing all the subscriptions with the modified data structure specific to that WLAN event subscription.
- 2) WAIS returns "200 OK" with the message body containing the accepted data structure specific to that WLAN event subscription.

#### 5.2.4.4 Unsubscribing from WLAN event notifications

When the service consumer does not want to receive notifications anymore after subscribing to WLAN events, the service consumer unsubscribes from the WLAN event notifications. Figure 5.2.4.4-1 shows a scenario where the service consumer uses REST based procedures to delete the subscription for WLAN event notifications.

<span id="page-15-0"></span>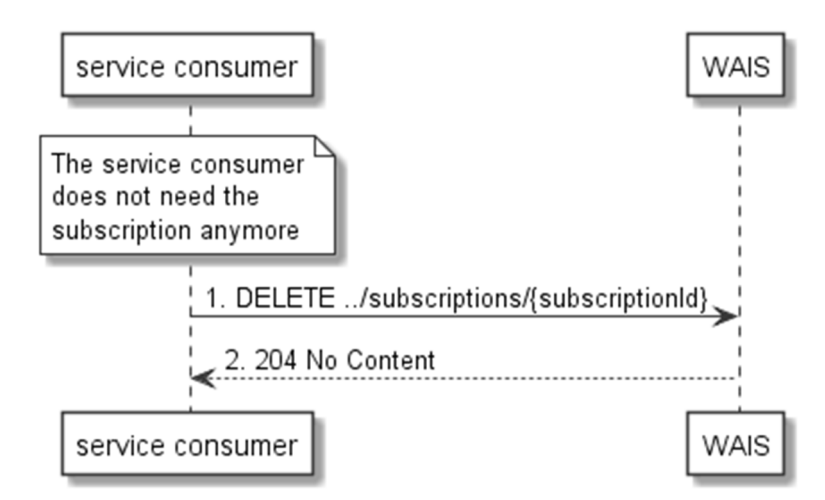

**Figure 5.2.4.4-1: Flow of unsubscribing from the WLAN event notifications** 

Unsubscribing from the WLAN event notifications, as illustrated in Figure 5.2.4.4-1, consists of the following steps:

When the service consumer does not want to receive the notifications anymore, it can unsubscribe from the WLAN notification events by deleting the subscription:

- 1) Service consumer sends a DELETE request to the resource representing the WLAN event subscription that was created.
- 2) WIS sends "204 No content" response.

### 5.2.5 Receiving WLAN event notifications about station data rates

Figure 5.2.5-1 presents the scenario where the WAIS sends WLAN event notifications about WLAN station data rates, as defined in IEEE 802.11-2016 [[8\]](#page-6-0), to the service consumer.

<span id="page-16-0"></span>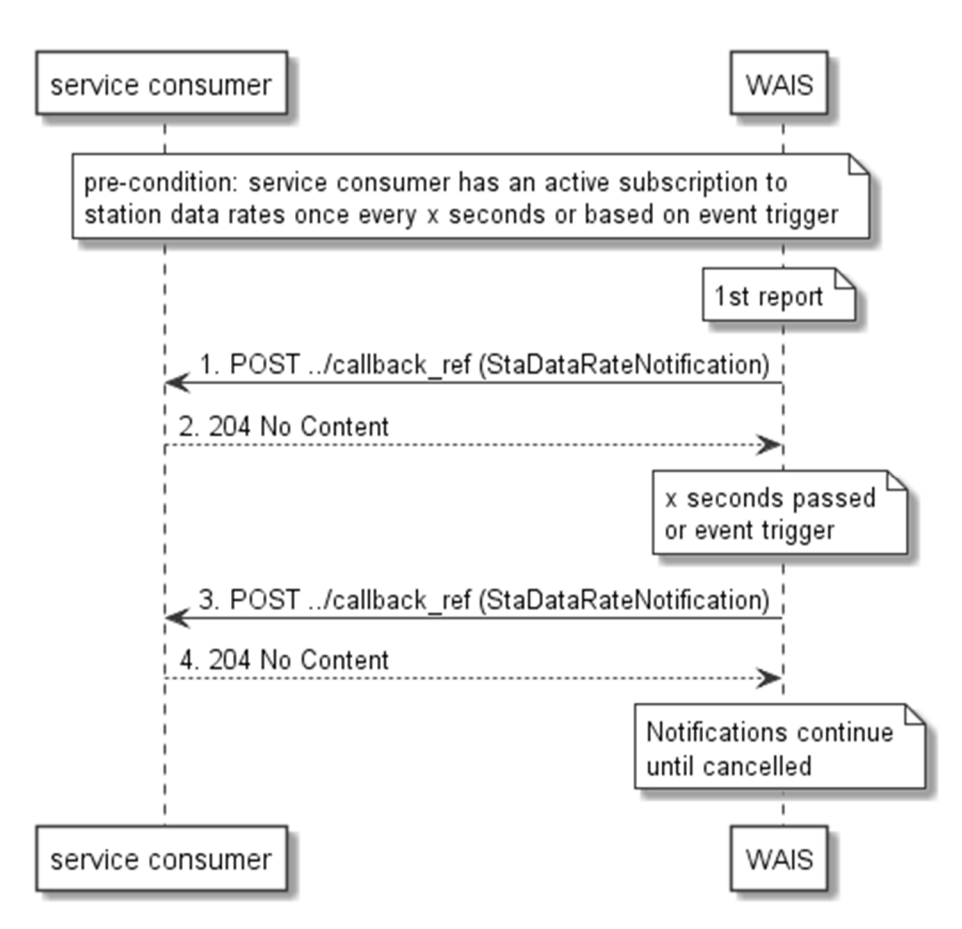

**Figure 5.2.5-1: Flow of receiving WLAN event notifications on station data rates** 

Receiving WLAN event notifications on station data rates, as illustrated in Figure 5.2.5-1, consists of the following steps:

- 1) WAIS sends a POST request with the message body containing the StaDataRatesNotification data structure to the callback reference address included by the service consumer in the station data rates event subscription.
- 2) Service consumer sends a "204 No Content" response to the WAIS.

### 5.2.6 Receiving WLAN event notifications about associated stations

Figure 5.2.6-1 presents the scenario where the WAIS sends WLAN event notifications about WLAN stations that are associated with a particular access point, as defined in IEEE 802.11-2016 [\[8](#page-6-0)], whose information is requested.

<span id="page-17-0"></span>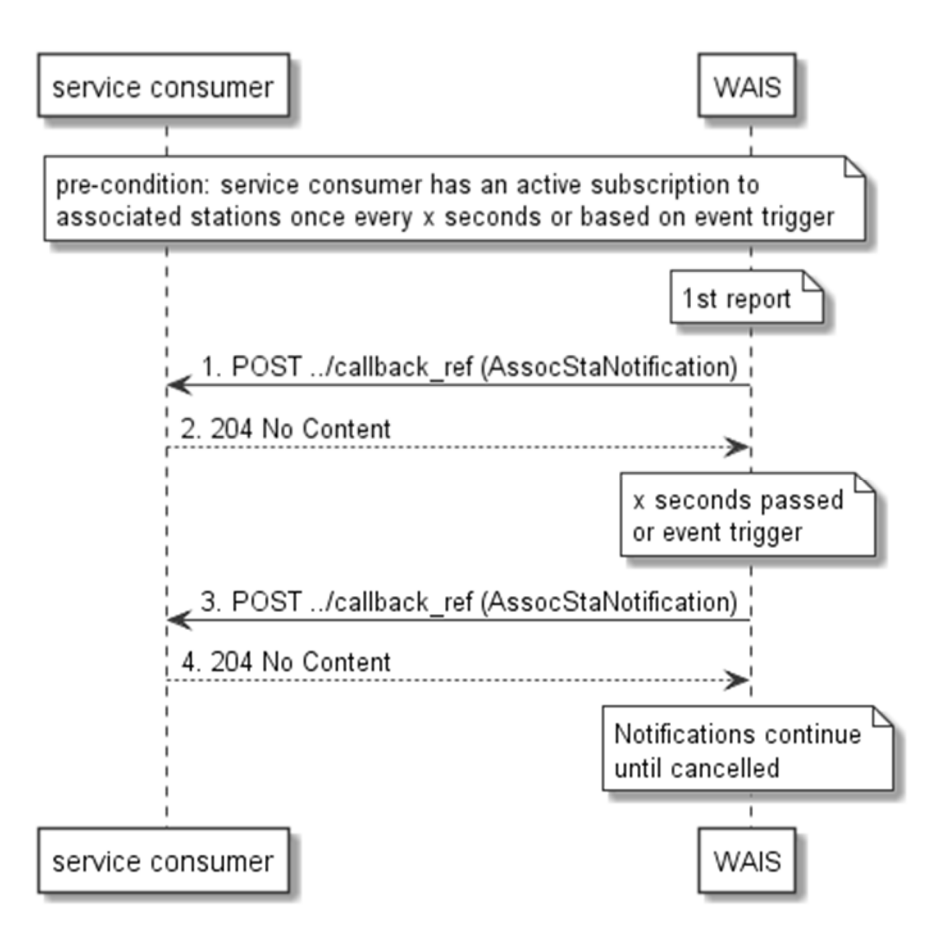

**Figure 5.2.6-1: Flow of receiving WLAN event notifications on associated stations** 

Receiving WLAN event notifications on stations associated with the access points, as illustrated in Figure 5.2.6-1, consists of the following steps:

- 1) WAIS sends a POST request with the message body containing the AssocStaNotification data structure to the callback reference address included by the service consumer in the WLAN event subscription.
- 2) Service consumer sends a "204 No Content" response to the WAIS.

### 5.2.7 Measurement Configuration

#### 5.2.7.1 Creating a Measurement configuration

To configure specific characteristics of the Beacon Request or STA statistics measurements, the service consumer (e.g. a MEC application or a MEC platform) creates a new measurement configuration by providing (by a POST) the configuration and receiving an identifier of the configuration to be used in the measurement request. Figure 5.2.7.1-1 shows a scenario where the service consumer uses REST based procedures to create a new measurement configuration.

<span id="page-18-0"></span>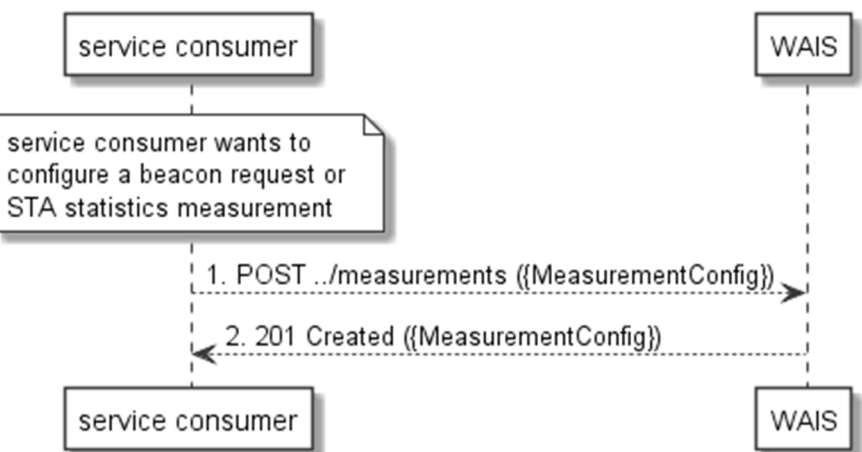

**Figure 5.2.7.1-1: Flow of service consumer creating a measurement configuration** 

A service consumer requesting a certain measurement through the Beacon Request of STA statistics, consists of the following steps:

- 1) Service consumer configures measurement by creating a new measurement configuration MeasurementConfig, which includes measurementId, by sending a POST request to WIS.
- 2) WIS responds with a "201 Created", with the message body including the accepted MeasurementConfig structure.
- 3) Service consumer includes the measurementId in the attributes of the query to get specific information such as the staStatistics of the StaInfo resource data type or the apNeighbor of the ApInfo resource data type.

### 5.2.7.2 Updating a Measurement Configuration

Figure 5.2.7.2-1 shows a scenario where the service consumer needs to update an existing Measurement Configuration. The update is triggered e.g. by the need to change the existing measurement to a different channel or station.

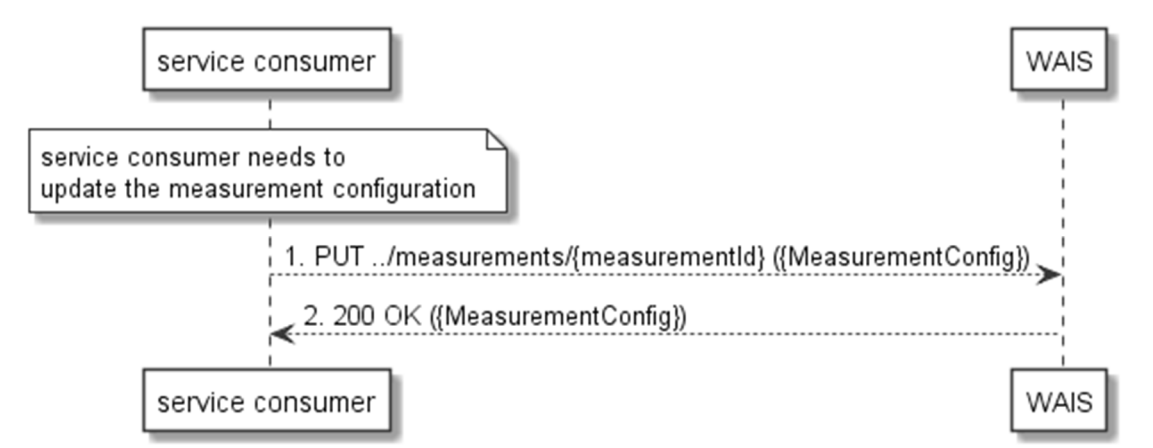

#### **Figure 5.2.7.2-1: Flow of service consumer updating a measurement configuration**

Updating subscription for WLAN event notifications, as illustrated in Figure 5.2.7.2-1, consists of the following steps.

When the service consumer needs to modify an existing measurement for WLAN, it can update the corresponding measurement as follows:

- 1) Service consumer updates the measurement configuration by sending a PUT request to the resource (i.e. MeasurementConfig) containing all the measurement configurations with the modified data structure specific to that WLAN measurement configuration.
- 2) WIS returns "200 OK" with the message body containing the accepted data structure (i.e. MeasurementConfig) specific to that WLAN measurement configuration.

### <span id="page-19-0"></span>5.2.7.3 Deleting a Measurement Configuration

When the service consumer does not want to use a measurement configuration anymore, the service consumer DELETES the Measurement Configuration. Figure 5.2.7.3-1 shows a scenario where the service consumer uses REST based procedures to delete the Measurement Configuration.

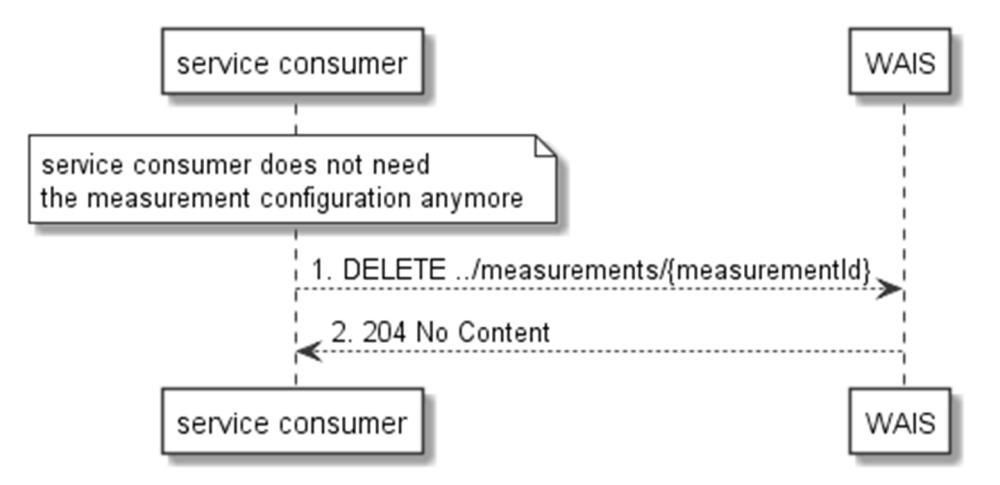

**Figure 5.2.7.3-1: Flow of deletion of a Measurement Configuration** 

Deletion of a Measurement Configuration, as illustrated in Figure 5.2.7.3-1, consists of the following steps:

When the service consumer does not want to use the measurement configuration anymore, it can delete it:

- 1) Service consumer sends a DELETE request to the resource representing the WLAN measurement configuration that was created.
- 2) WIS sends "204 No content" response.

### 5.2.7.4 Example of using a Measurement Configuration

Once configured, a measurementId can be used as an attribute to any query for measurement, such as ApInfo or StaInfo. In the following diagram, the flow that can be used for StaInfo is shown.

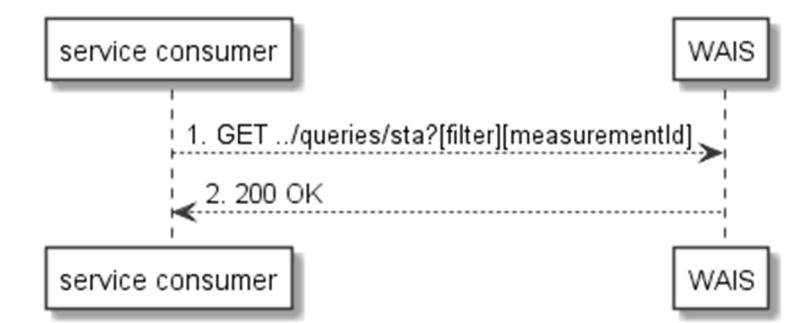

**Figure 5.2.7.4-1: Use of measurementId as a query attribute to StaInfo** 

# 6 Data Model

### 6.1 General

The following clauses provide the description of the data model.

# <span id="page-20-0"></span>6.2 Resource data types

### 6.2.1 Introduction

This clause defines data structures that shall be used in resource representations.

### 6.2.2 Type: ApInfo

This type represents the information on Access Points available from the WLAN Access Information Service.

The attributes of the ApInfo shall follow the notations provided in Table 6.2.2-1.

| Attribute name    | Data type               | <b>Cardinality</b> | <b>Description</b>                                                 |
|-------------------|-------------------------|--------------------|--------------------------------------------------------------------|
| timeStamp         | TimeStamp               | 0.1                | Time stamp.                                                        |
| apid              | ApIdentity              |                    | Identifier(s) to uniquely specify the Access Point whose           |
|                   |                         |                    | information is exposed within this data type.                      |
| channel           | Uint32                  | 0.1                | Channel configured for the Access Point.                           |
| wlanCap           | <b>WlanCapabilities</b> | 0.1                | WLAN capabilities of Access Point.                                 |
| <b>wanMetrics</b> | <b>WanMetrics</b>       | 0.1                | WAN Metrics element provides information about the WAN             |
|                   |                         |                    | link connecting an IEEE 802.11 Access Node and the                 |
|                   |                         |                    | Internet. Transmission characteristics such as the speed of        |
|                   |                         |                    | lthe WAN connection to the Internet are included in                |
|                   |                         |                    | Hotspot 2.0 Technical Specification v1.0.0 [i.3].                  |
| bssLoad           | <b>BssLoad</b>          | 01                 | <b>IBSS Load attribute contains information on the current STA</b> |
|                   |                         |                    | population and traffic levels in the BSS as defined in             |
|                   |                         |                    | IEEE 802.11-2016 [8].                                              |
| lextBssLoad       | ExtBssLoad              | 01                 | Extended BSS Load attribute contains more detailed                 |
|                   |                         |                    | information on the current STA population and traffic levels in    |
|                   |                         |                    | the BSS as per ETSI GS MEC 002 [i.4].                              |
| apLocation        | ApLocation              | 0.1                | The location on the Access Point.                                  |
| apNeighbor        | NeighborReport          | 0.1                | Information about neighbor Access Points.                          |

**Table 6.2.2-1 Attributes for ApInfo** 

### 6.2.3 Type: StaInfo

This type represents the information on wireless stations available from the WLAN Access Information Service.

The attributes of the StaInfo shall follow the notations provided in Table 6.2.3-1.

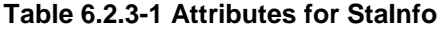

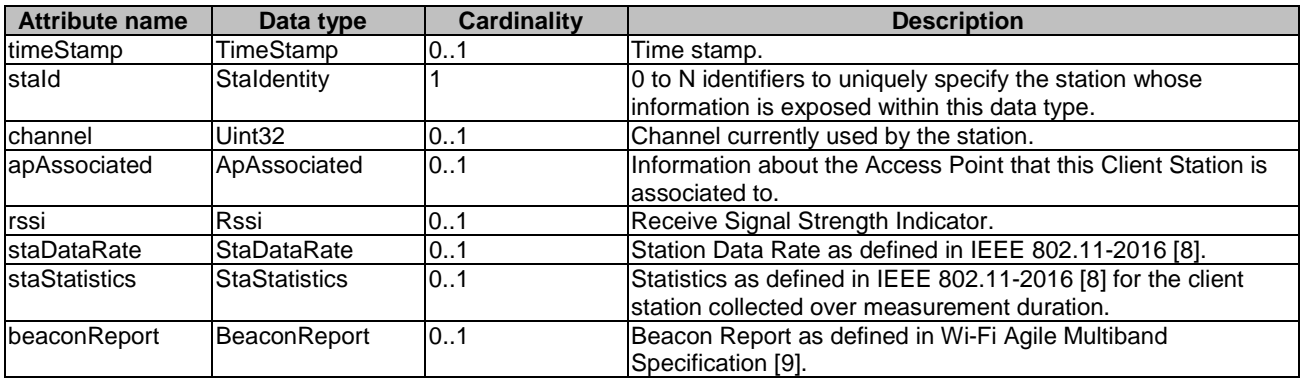

### <span id="page-21-0"></span>6.2.4 Type: MeasurementConfig

This type represents the different measurements configuration available from the WLAN Access Information Service. The attributes of the MeasurementConfig shall follow the notations provided in Table 6.2.4-1.

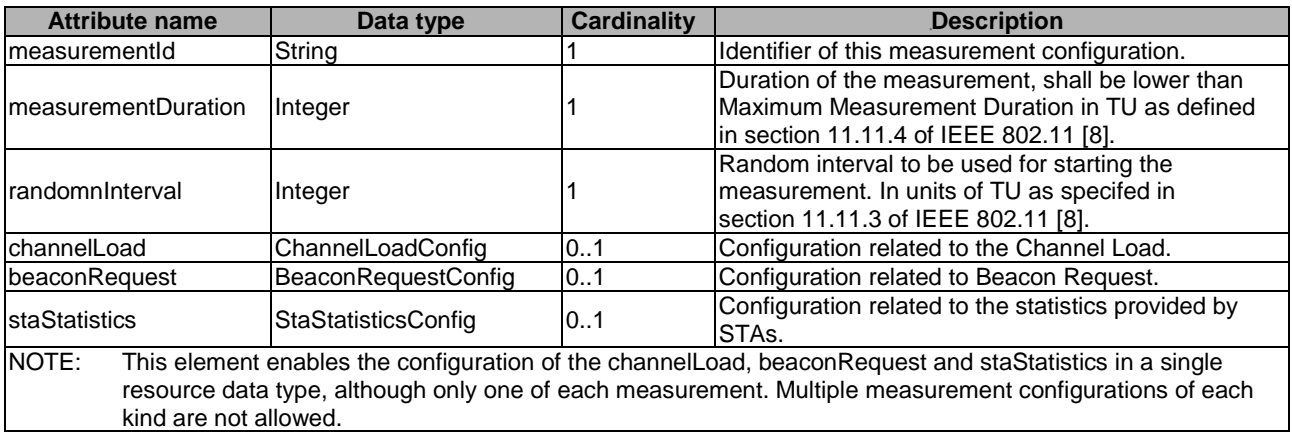

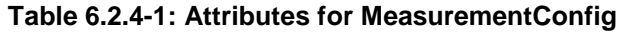

# 6.3 Subscription data types

### 6.3.1 Introduction

This clause defines data structures for subscriptions.

### 6.3.2 Type: AssocStaSubscription

This type represents a subscription to get updates on client stations that are associated to an Access Point.

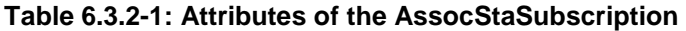

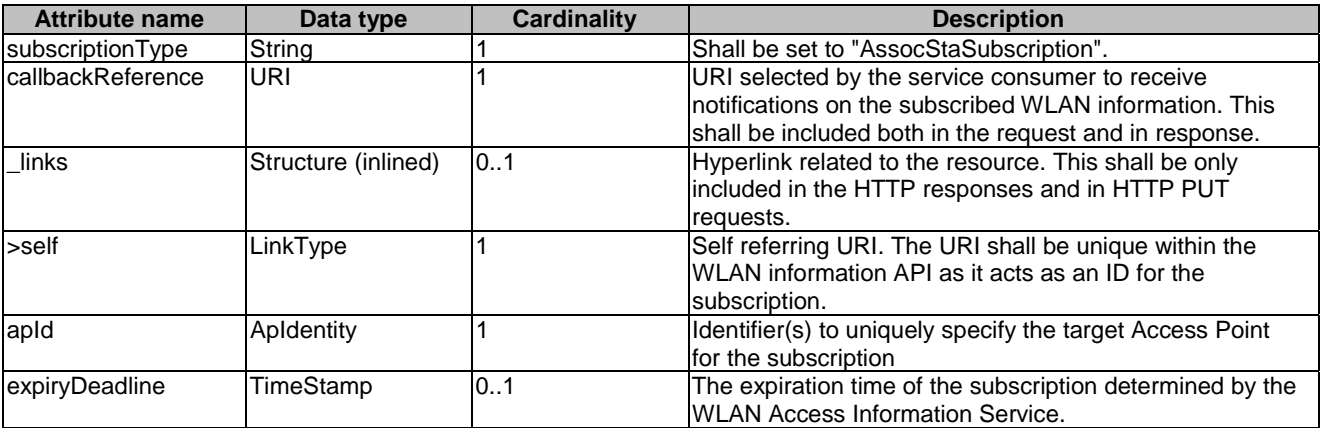

### 6.3.3 Type: StaDataRateSubscription

This type represents a subscription to get updates on the Data Rate of targeted client station(s).

<span id="page-22-0"></span>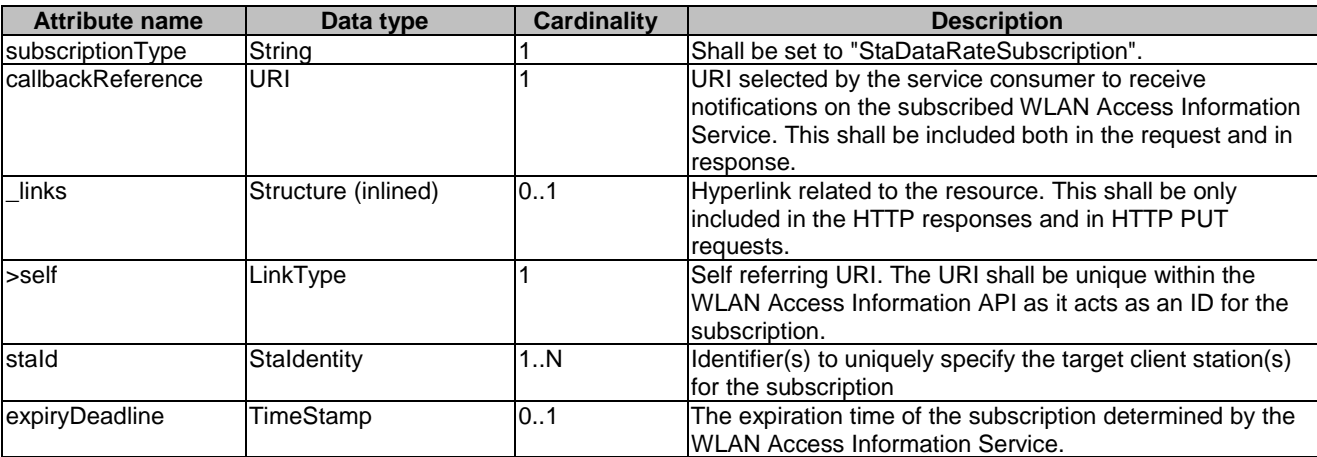

#### **Table 6.3.3-1: Attributes of the StaDataRateSubscription**

### 6.4 Notifications data types

### 6.4.1 Introduction

This clause defines data structures that define notifications.

### 6.4.2 Type: AssocStaNotification

This type represents a notification from WLAN Access Information Service with regards to client stations associated to the targeted Access Point.

The attributes of the AssocStaNotification shall follow the indications provided in Table 6.4.2-1.

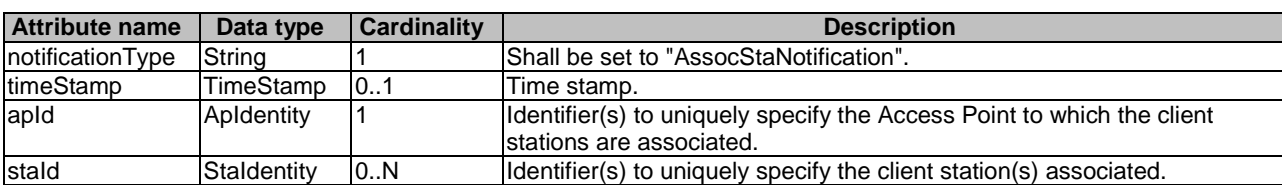

#### **Table 6.4.2-1: Attributes of the AssocStaNotification**

### 6.4.3 Type: StaDataRateNotification

This type represents a notification from WLAN Information service with regards to Data Rates of the subscribed client stations.

The attributes of the StaDataRateNotification shall follow the indications provided in Table 6.4.3-1.

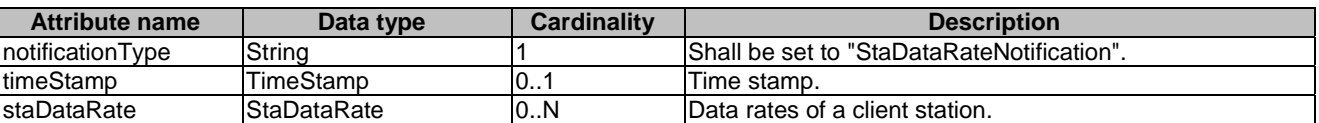

#### **Table 6.4.3-1: Attributes of the StaDataRateNotification**

# <span id="page-23-0"></span>6.5 Referenced structured data types

### 6.5.1 Introduction

This clause defines data structures that are referenced from data structures defined in the previous clauses, but are neither resource representations nor bound to any pub/sub mechanism.

### 6.5.2 Type: TimeStamp

This type represents a time stamp.

#### **Table 6.5.2-1: Attributes of the TimeStamp**

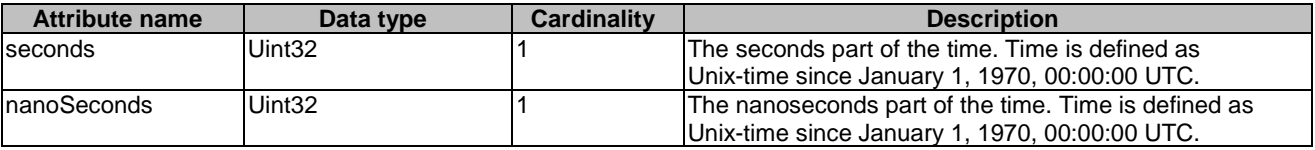

### 6.5.3 Type: ApIdentity

This type represents identifiers determining a specific Access Point.

#### **Table 6.5.3-1: Attributes of the ApIdentity**

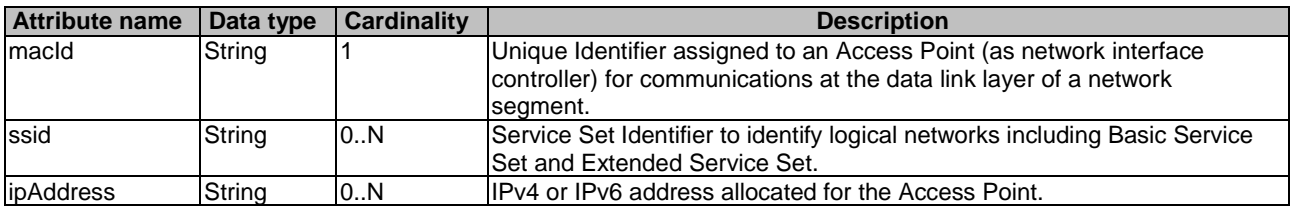

### 6.5.4 Type: WlanCapabilities

This type represents the WLAN capabilities of the Access Point.

#### **Table 6.5.4-1: Attributes of the WlanCapabilities**

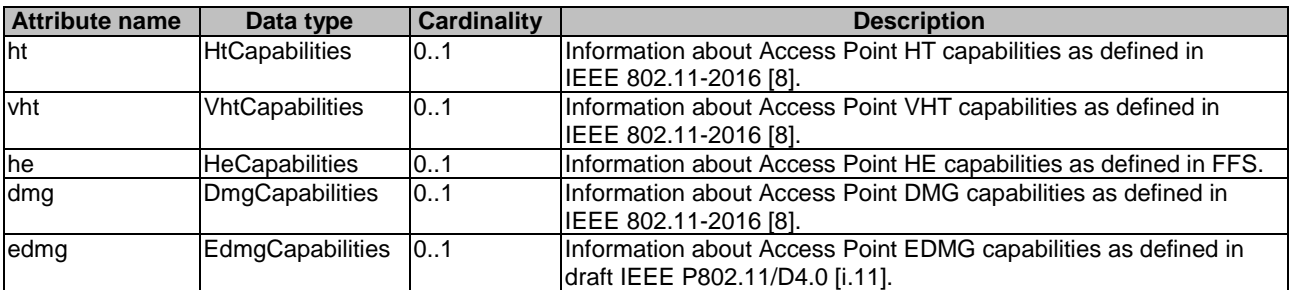

<span id="page-24-0"></span>This type represents the stations that are associated with the Access Point.

| <b>Attribute name</b> | Data type | Cardinality | <b>Description</b>                                                            |
|-----------------------|-----------|-------------|-------------------------------------------------------------------------------|
| ImacId                | string    |             | Unique identifier assigned to a station (as network interface controller) for |
|                       |           |             | communications at the data link layer of a network segment.                   |
| lassocid              | string    | 101         | Unique number which identifies a particular association between an            |
|                       |           |             | Access Point and a station.                                                   |
| <b>lipAddress</b>     | string    | 0.N         | IIPv4 or IPv6 address allocated for the station associated with the Access    |
|                       |           |             | Point.                                                                        |

**Table 6.5.5-1: Attributes of the AssociatedStations** 

# 6.5.6 Type: WanMetrics

This type represents the metrics related to the backhaul characteristics of an Access Point as defined for WAN metrics in Hotspot 2.0 Technical Specification v1.0.0 [\[i.3\]](#page-7-0).

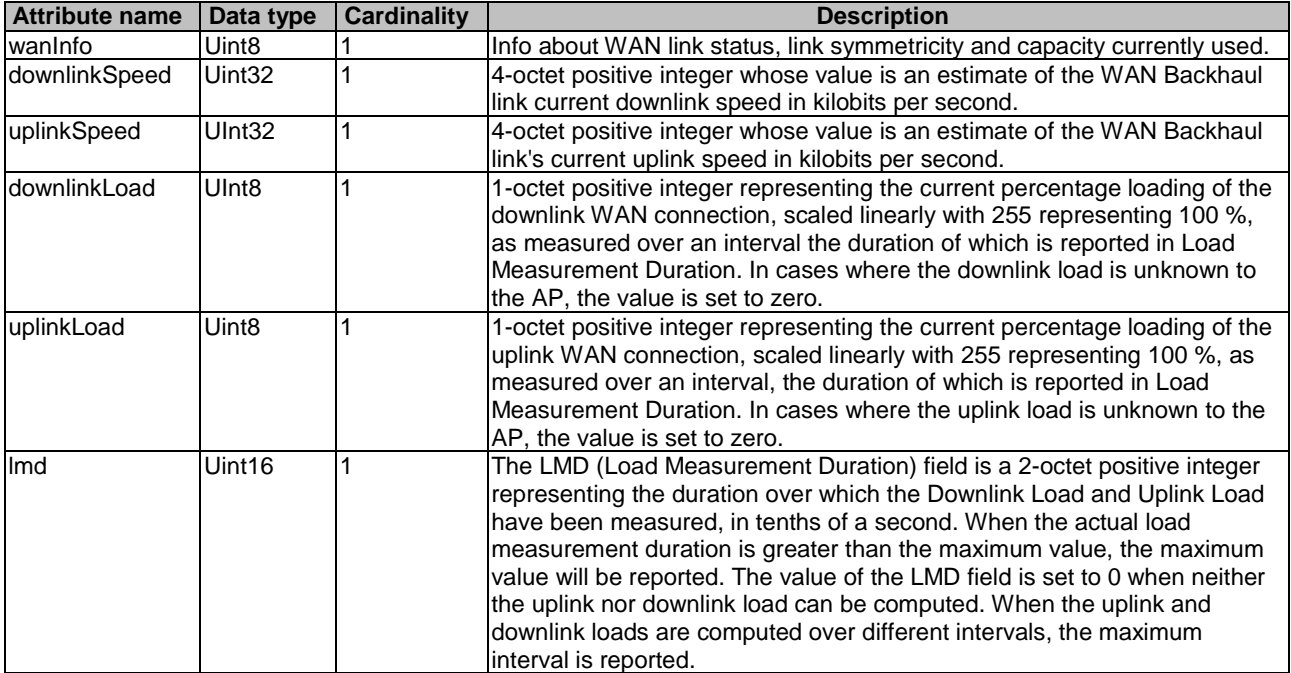

#### **Table 6.5.6-1: Attributes of the WanMetrics**

### 6.5.7 Type: BssLoad

This type represents the load of a BSS as defined in IEEE 802.11-2016 [[8](#page-6-0)].

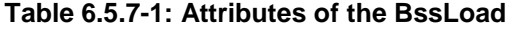

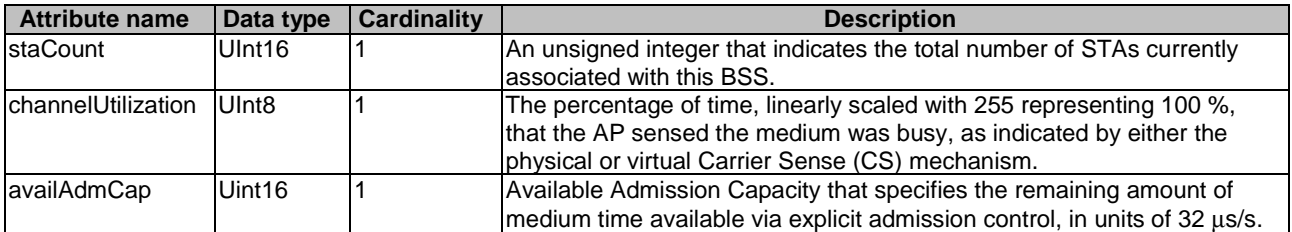

### <span id="page-25-0"></span>6.5.8 Type: ExtBssLoad

This type represents the Extended BSS Load information as defined in IEEE 802.11-2016 [\[8](#page-6-0)].

| <b>Attribute name</b>  | Data type         | <b>Cardinality</b> | <b>Description</b>                                                                                                    |
|------------------------|-------------------|--------------------|----------------------------------------------------------------------------------------------------|
| <b>ImuMimoStaCount</b> | UInt16            |                    | Indicates the total number of STAs currently associated with this<br>BSS that have a 1 in the MU Beamformee Capable field of their VHT<br>Capabilities element.      |
| spatStreamUnderUtil    | Ulnt <sub>8</sub> |                    | The percentage of time, linearly scaled with 255 representing 100 %,<br>that the AP has underutilized spatial domain resources for given<br>busy time of the medium. |
| lobsSec20MhzUtil       | Uint <sub>8</sub> |                    | Observable loading on each of the secondary 20 MHz channel.                                                                                                    |
| lobsSec40MhzUtil       | Uint <sub>8</sub> |                    | Observable loading on each of the secondary 40 MHz channel.                                                                                                    |
| lobsSec80MhzUtil       | Uint <sub>8</sub> |                    | Observable loading on each of the secondary 80 MHz channel.                                                                                                    |

**Table 6.5.8-1: Attributes of the ExtBssLoad** 

### 6.5.9 Type: ApLocation

This type represents the location information of the Access Point as defined in IEEE 802.11-2016 [\[8](#page-6-0)].

#### **Table 6.5.9-1: Attributes of the ApLocation**

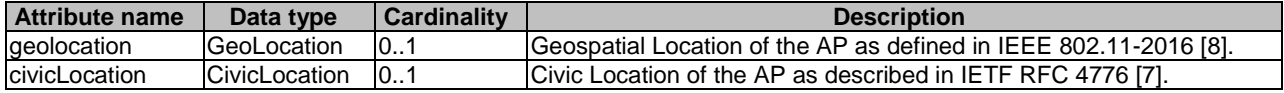

### 6.5.10 Type: NeighborReport

This type represents the information about neighbor Access Points as defined in IEEE 802.11-2016 [\[8\]](#page-6-0).

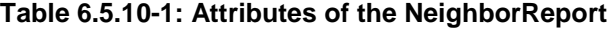

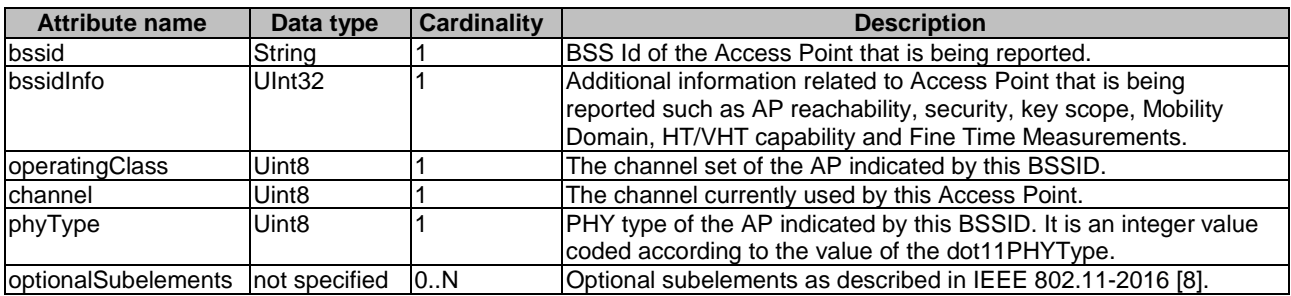

### 6.5.11 Type: StaIdentity

This type represents identifiers determining a specific client station.

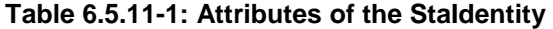

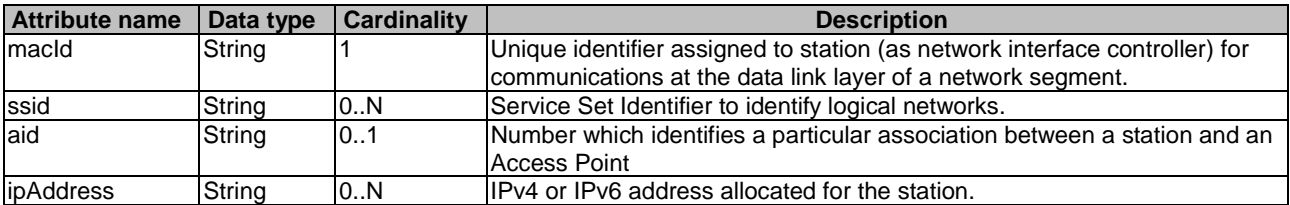

<span id="page-26-0"></span>This type represents information for the Access Point that the client station is associated to.

| <b>Attribute name</b> | Data type | <b>Cardinality</b> | <b>Description</b>                                                                                                    |
|-----------------------|-----------|--------------------|----------------------------------------------------------------------------------------------------|
| ImacId                | string    |                    | Unique identifier assigned to the Access Point (as network interface<br>controller) for communications at the data link layer of a network<br>segment. |
| ssid                  | String    | 0.N                | Service Set Identifier to identify logical networks.                                                                                                   |
| associd               | string    | 101                | Unique number which identifies a particular association between the<br>Istation and Access Point.                                                      |
| <i>ipAddress</i>      | string    | 10N                | IIPv4 or IPv6 address allocated for the Access Point.                                                                                                  |

**Table 6.5.12-1: Attributes of the ApAssociated** 

### 6.5.13 Type: StaStatistics

This type represents information statistics of the client station as defined in IEEE 802.11-2016 [\[8](#page-6-0)].

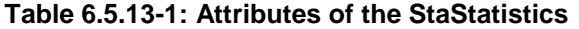

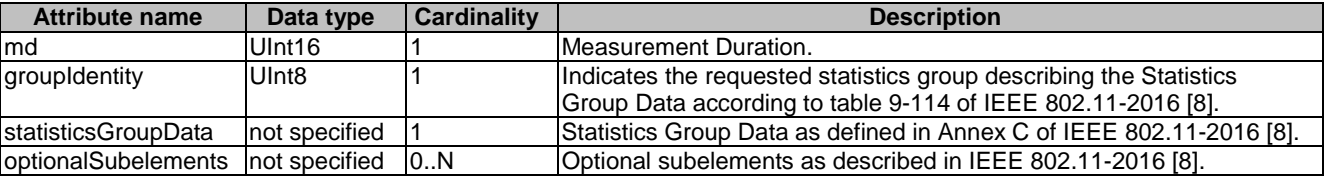

### 6.5.14 Type: HtCapabilities

This type represents information on HT capabilities of an Access Point as defined in IEEE 802.11-2016 [\[8\]](#page-6-0).

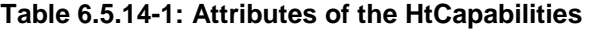

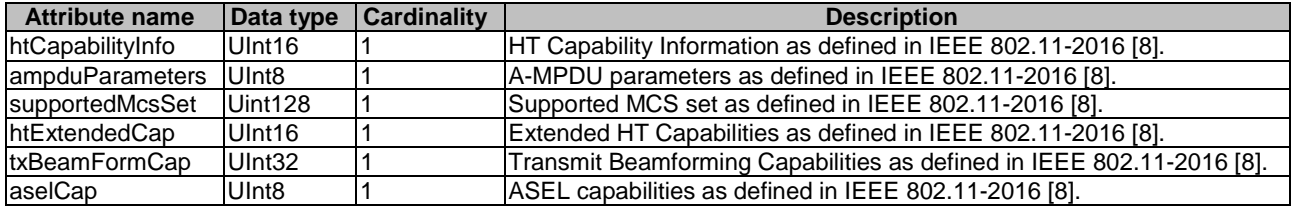

### 6.5.15 Type: VhtCapabilities

This type represents information on VHT Capabilities of an Access Point as defined in IEEE 802.11-2016 [[8\]](#page-6-0).

#### **Table 6.5.15-1: Attributes of the HtCapabilities**

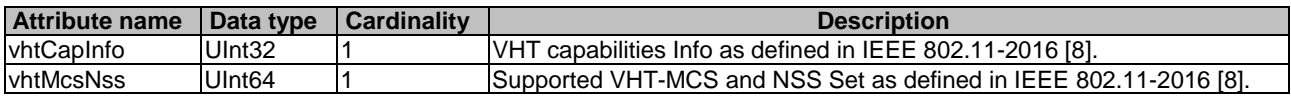

### 6.5.16 Type: HeCapabilities

This type represents information on HE Capabilities of an Access Point as defined in draft IEEE P802.11ax/D4.3 [\[i.10\]](#page-7-0).

a HE PPDU.

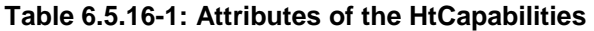

# <span id="page-27-0"></span>6.5.17 Type: DmgCapabilities

This type represents information on DMG Capabilities of an Access Point as defined in draft IEEE P802.11ay/D4.0 [\[i.11\]](#page-7-0).

| <b>Attribute name</b> | Data type          | Cardinality | <b>Description</b>                                              |
|-----------------------|--------------------|-------------|-----------------------------------------------------------------|
| dmgStaCapInfo         | Uint <sub>64</sub> |             | DMG station capabilities information as defined in draft IEEE   |
|                       |                    |             | P802.11/D4.0 [i.11]                                             |
| dmgApOrPcpCapInfo     | Uint16             |             | DMG AP or PCP capabilities information as defined in draft IEEE |
|                       |                    |             | P802.11/D4.0 [i.11]                                             |
| dmgStaBeamTrackTime   | Uint16             |             | DMG station beam tracking time limit as defined in draft IEEE   |
| Limit                 |                    |             | P802.11/D4.0 [i.11]                                             |
| <b>ExtScMcsCap</b>    | Uint <sub>8</sub>  |             | Extended SC MCS capabilities as defined in draft IEEE           |
|                       |                    |             | IP802.11/D4.0 li.111                                            |
| ImaxNrBasicAmsduSubfr | Uint <sub>8</sub>  |             | Number of basic A-MSDU subframes in A-MSDU as defined in        |
| lames                 |                    |             | draft IEEE P802.11/D4.0 [i.11]                                  |
| ImaxNrShortAmsduSubfr | Uint <sub>8</sub>  |             | Number of short A-MSDU subframes in A-MSDU as defined in        |
| lames                 |                    |             | draft IEEE P802.11/D4.0 [i.11]                                  |
| tddCap                | Uint <sub>16</sub> |             | TDD capabilities as defined in draft IEEE P802.11/D4.0 [i.11]   |
| sarCap                | Uint <sub>8</sub>  |             | SAR capabilities as defined in draft IEEE P802.11/D4.0 [i.11]   |

**Table 6.5.17-1: Attributes of the DmgCapabilities** 

### 6.5.18 Type: EdmgCapabilities

This type represents information on EDMG Capabilities of an Access Point as defined in draft IEEE P802.11ay/D4.0 [\[i.11\]](#page-7-0).

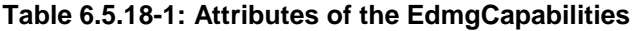

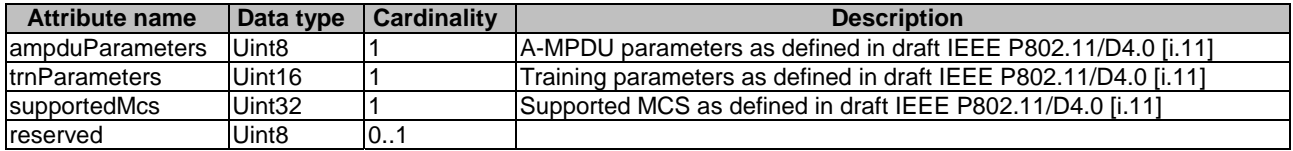

### 6.5.19 Type: GeoLocation

This type represents information Geospatial Location of an Access Point as defined in IEEE 802.11-2016 [\[8](#page-6-0)] and in IETF RFC 6225 [\[6](#page-6-0)].

<span id="page-28-0"></span>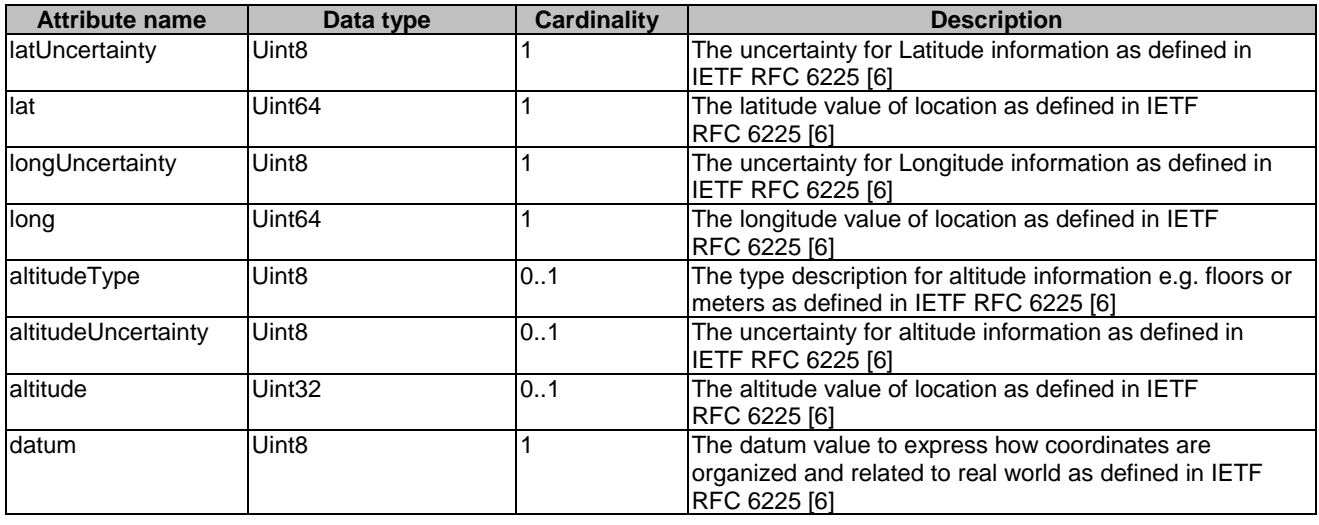

#### **Table 6.5.19-1: Attributes of the GeoLocation**

# 6.5.20 Type: CivicLocation

This type represents information on Civic Location of an Access Point as defined in IETF RFC 4776 [\[7\]](#page-6-0).

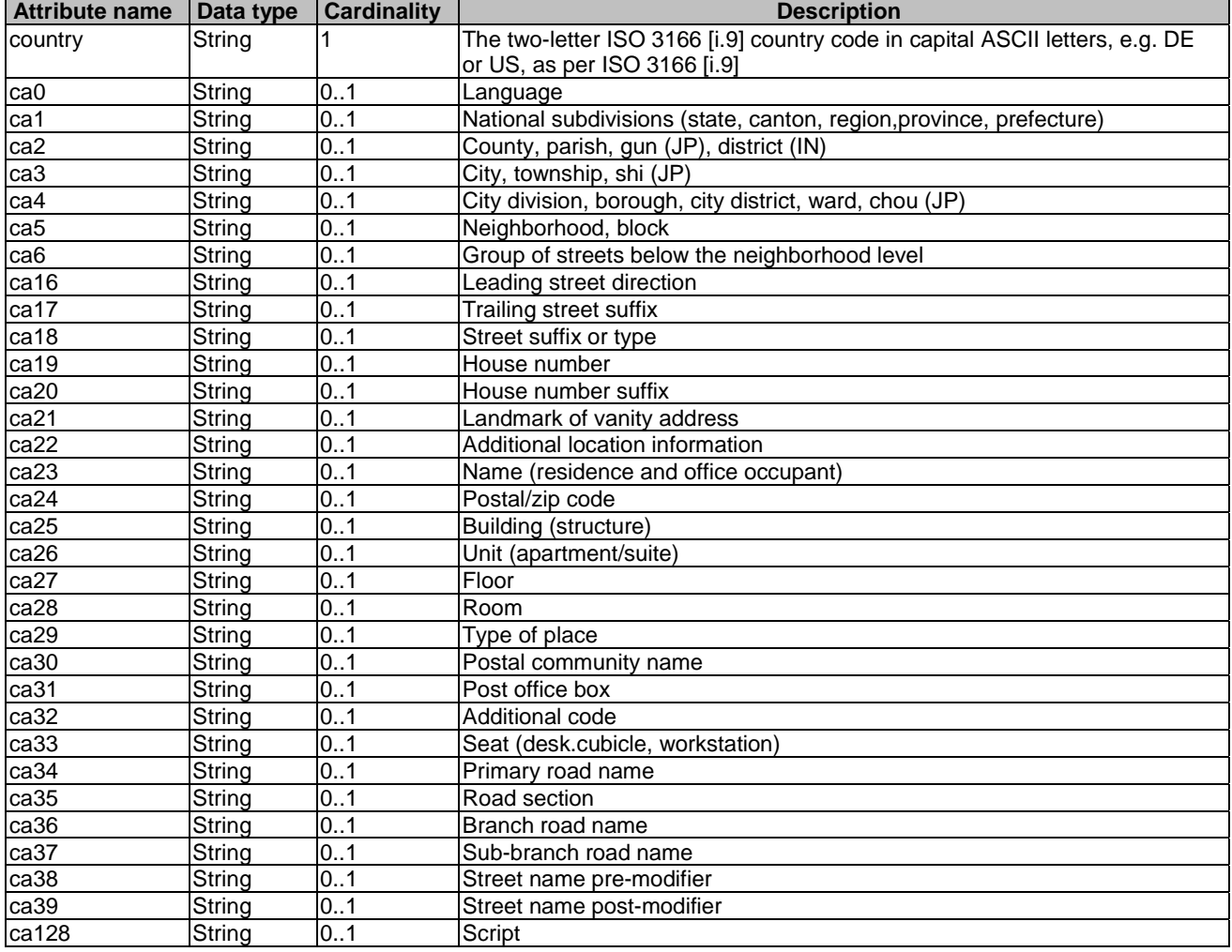

#### **Table 6.5.20-1: Attributes of the CivicLocation**

### <span id="page-29-0"></span>6.5.21 Type: Rssi

This type represents information on the Received Signal Strength Indicator (RSSI) of a client station as defined in IEEE 802.11-2016 [[8](#page-6-0)].

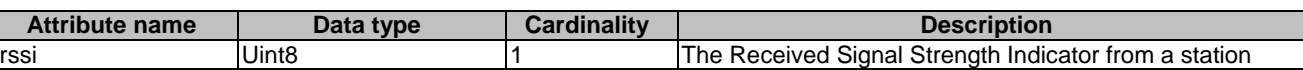

#### **Table 6.5.21-1: Attributes of the Rssi**

### 6.5.22 Type: StaDataRate

This type represents the data rates of a client station as defined in Data Elements Specification v1.0 [[i.8](#page-7-0)].

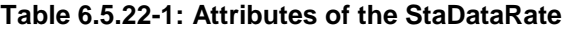

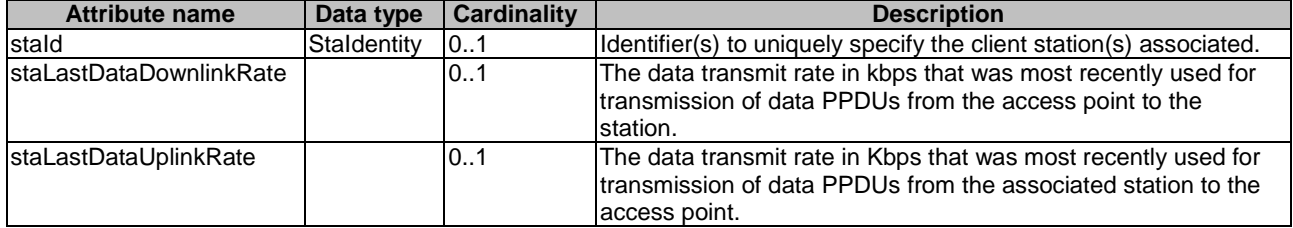

### 6.5.23 Type: LinkType

This type represents a type of link.

### **Table 6.5.23-1: Attributes of the LinkType**

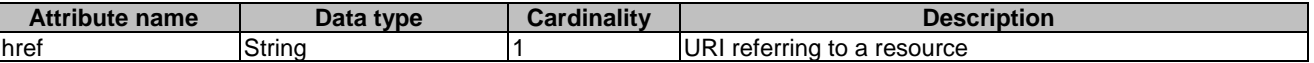

### 6.5.24 Type: ChannelLoadConfig

This configuration applies to BssLoad measurement as described in clause 6.5.7 in the present document.

#### **Table 6.5.24-1: Attributes of the ChannelLoadConfig**

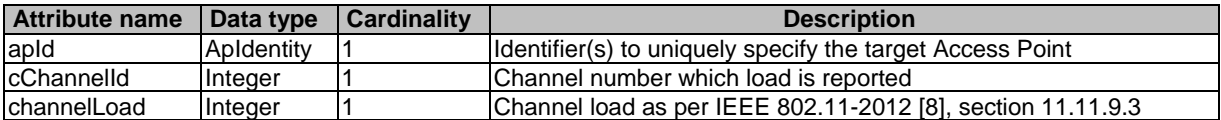

<span id="page-30-0"></span>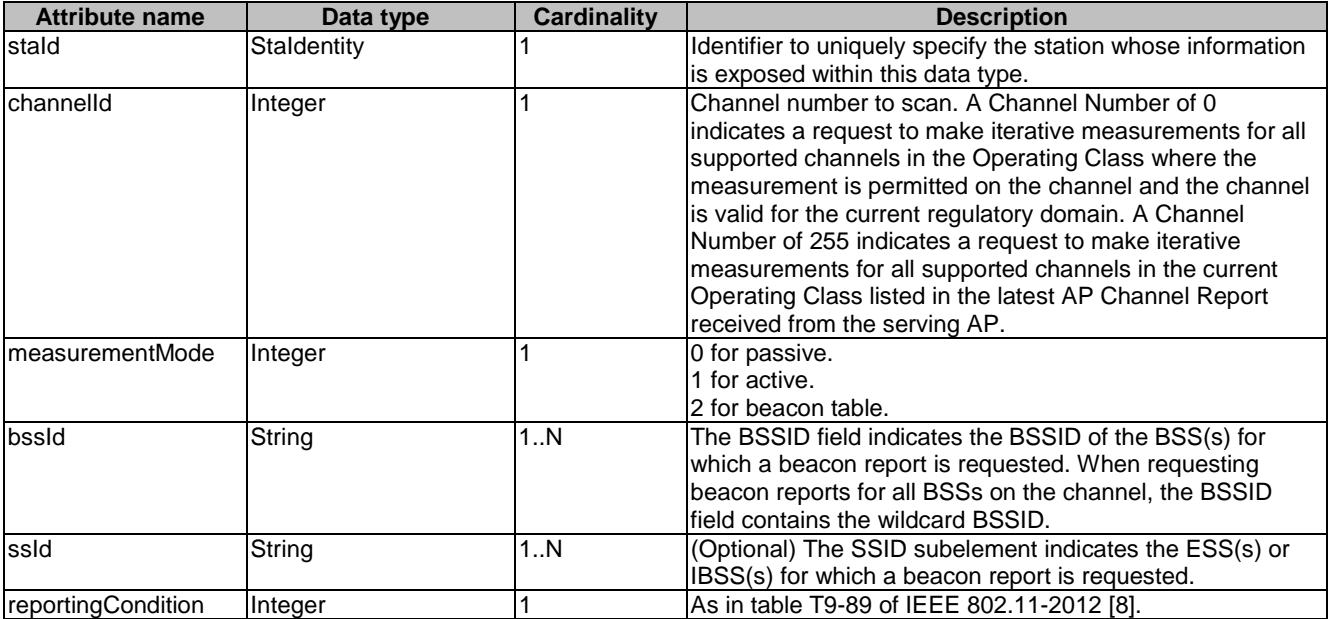

### **Table 6.5.25-1: Attributes of the BeaconRequestConfig**

# 6.5.26 Type: StaStatisticsConfig

#### **Table 6.5.26-1: Attributes of the StaStatisticsConfig**

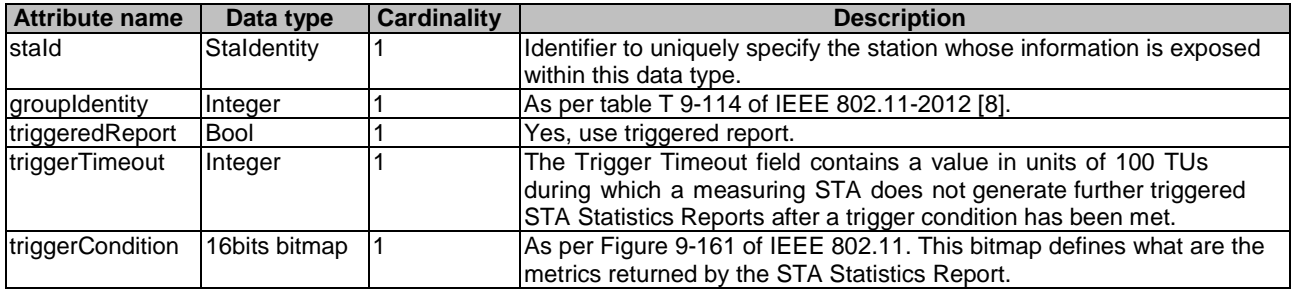

# 6.5.27 Type: BeaconReport

#### **Table 6.5.27-1: Attributes of the BeaconReport**

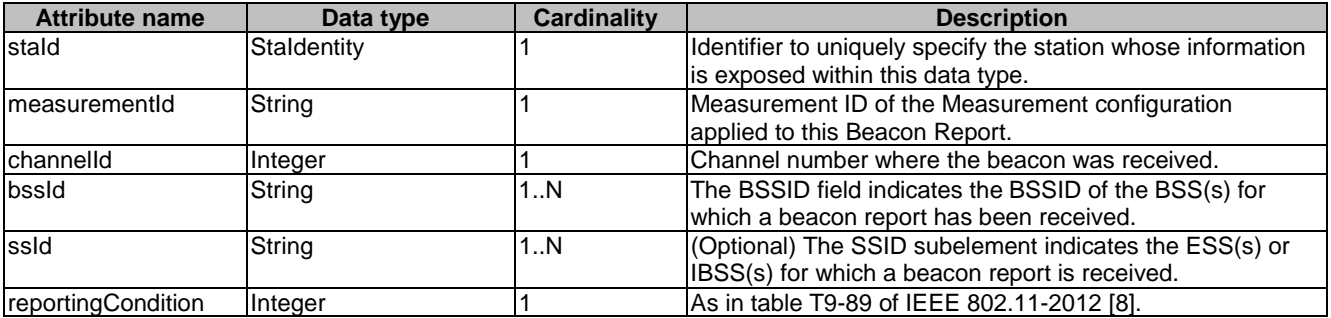

### <span id="page-31-0"></span>6.6 Referenced simple data types and enumerations

Referenced simple data types and enumerations are not used in the present document.

# 7 API definition

### 7.1 Introduction

This clause defines the resources and operations of the WLAN Access Information API (WAI API).

### 7.2 Global definitions and resource structure

All resource URLs of this API shall have the following root:

#### **{apiRoot}/{apiName}/{apiVersion}/**

The "apiRoot" is discovered using the service registry. The "apiName" shall be set to "wai" and "apiVersion" shall be set to "v1" for the present document. It includes the scheme ("http" or "https"), host and optional port, and an optional prefix string. The API shall support HTTP over TLS (also known as HTTPS defined in IETF RFC 2818 [[2](#page-6-0)]). TLS version 1.2 as defined by IETF RFC 5246 [\[3](#page-6-0)] shall be supported. HTTP without TLS is not recommended. All resource URIs in the clauses below are defined relative to the above root URI.

The content format of JSON shall be supported.

The JSON format is signalled by the content type "application/json".

This API shall require the use of the OAuth 2.0 client credentials grant type according to IETF RFC 6749 [\[4](#page-6-0)] with bearer tokens according to IETF RFC 6750 [[5\]](#page-6-0). See clause 7.16 of ETSI GS MEC 009 [\[10](#page-6-0)] for more information. The token endpoint can be discovered as part of the service availability query procedure defined in ETSI GS MEC 011 [\[i.1\]](#page-7-0). How the client credentials are provisioned into the MEC application is out of scope of the present document.

This API supports additional application-related error information to be provided in the HTTP response when an error occurs. See clause 7.15 of ETSI GS MEC 009 [[10\]](#page-6-0) for more information.

Figure 7.2-1 illustrates the resource URI structure of this API.

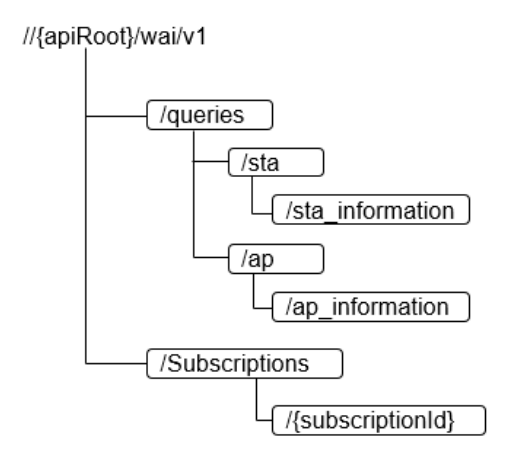

#### **Figure 7.2-1: Resource URI structure of the WLAN Access Information API**

Table 7.2-1 provides an overview of the resources defined by the present specification for the WAI API, and the applicable HTTP methods.

<span id="page-32-0"></span>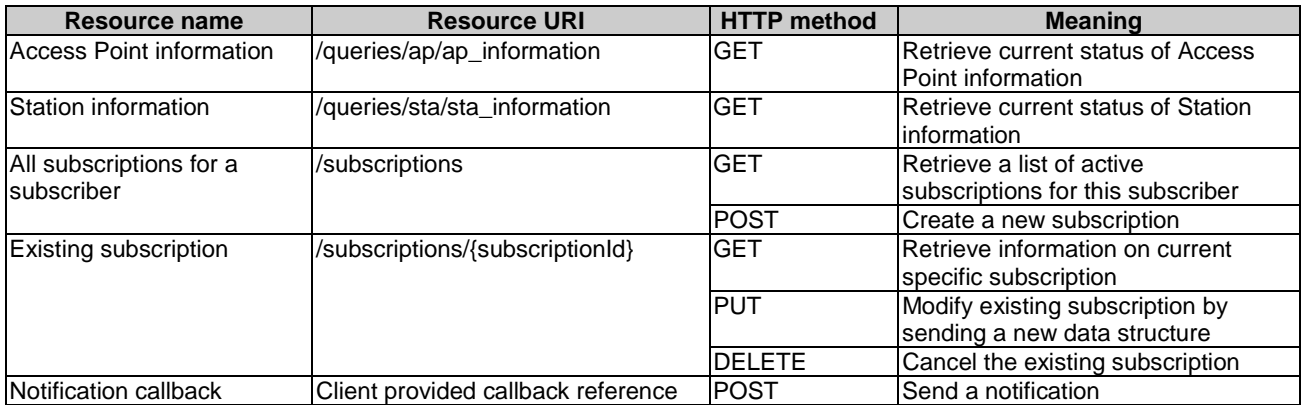

#### **Table 7.2-1: Resources and methods overview**

# 7.3 Resource: ap\_information

### 7.3.1 Description

This resource is queried to retrieve information on WLAN access points.

### 7.3.2 Resource definition

Resource URI: **{apiRoot}/wai/v1/queries/ap/ap\_information**

This resource shall support the resource URI variables defined in Table 7.3.2-1.

#### **Table 7.3.2-1: Resource URI Variables for resource "ap\_information"**

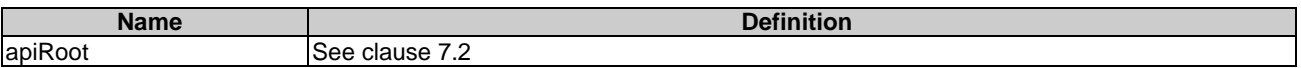

### 7.3.3 Resource Methods

### 7.3.3.1 GET

The GET method is used to query information about the WLAN Access Points.

This method shall support the URI query parameters, request and response data structures, and response codes, as specified in Tables 7.3.3.1-1 and 7.3.3.1-2.

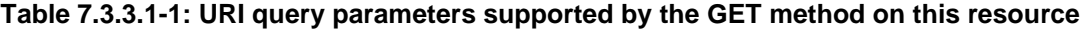

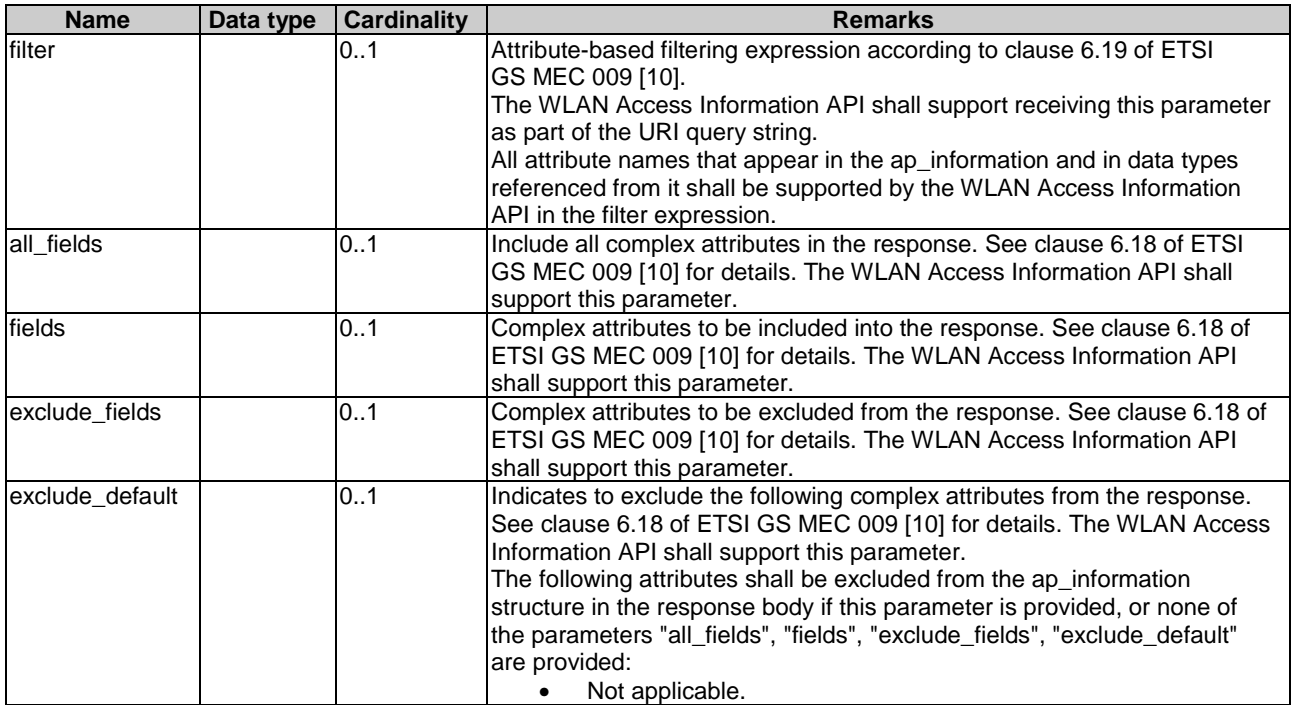

<span id="page-34-0"></span>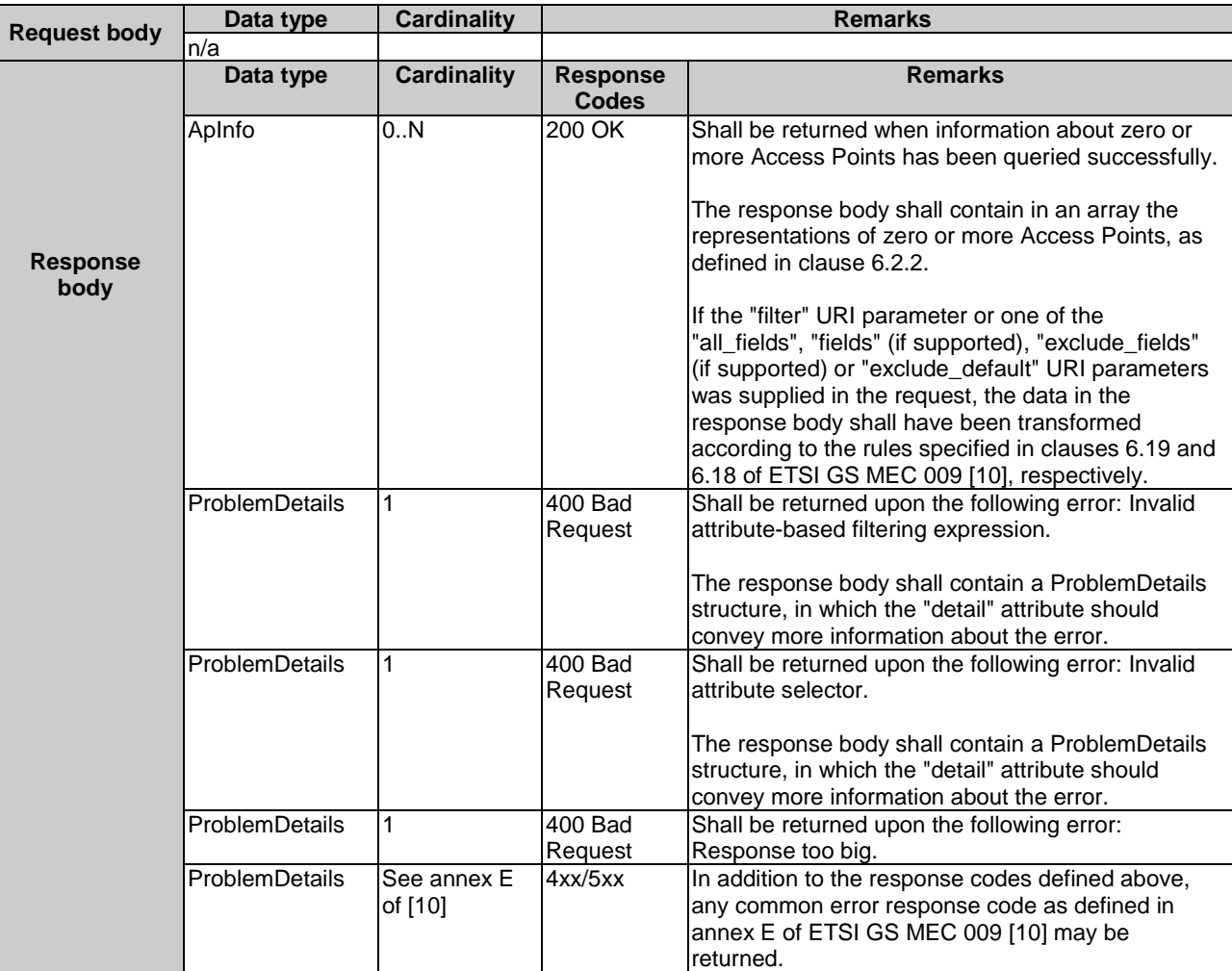

#### **Table 7.3.3.1-2: Data structures supported by the GET request/response on this resource**

### 7.3.3.2 PUT

Not applicable.

7.3.3.3 PATCH

Not applicable.

#### 7.3.3.4 POST

Not applicable.

### 7.3.3.5 DELETE

Not applicable.

# 7.4 Resource: sta\_information

### 7.4.1 Description

This resource is queried to retrieve information on WLAN stations.

### <span id="page-35-0"></span>7.4.2 Resource definition

#### Resource URI: **{apiRoot}/wai/v1/queries/sta/sta\_information**

This resource shall support the resource URI variables defined in Table 7.4.2-1.

#### **Table 7.4.2-1: Resource URI Variables for resource "sta\_information"**

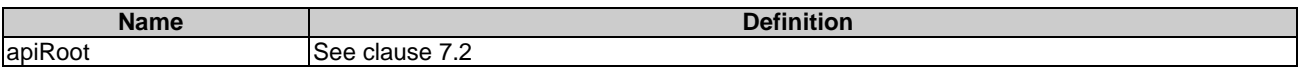

### 7.4.3 Resource Methods

### 7.4.3.1 GET

The GET method is used to query information about the WLAN stations.

This method shall support the URI query parameters, request and response data structures, and response codes, as specified in Tables 7.4.3.1-1 and 7.4.3.1-2.

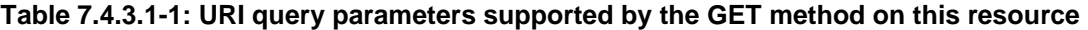

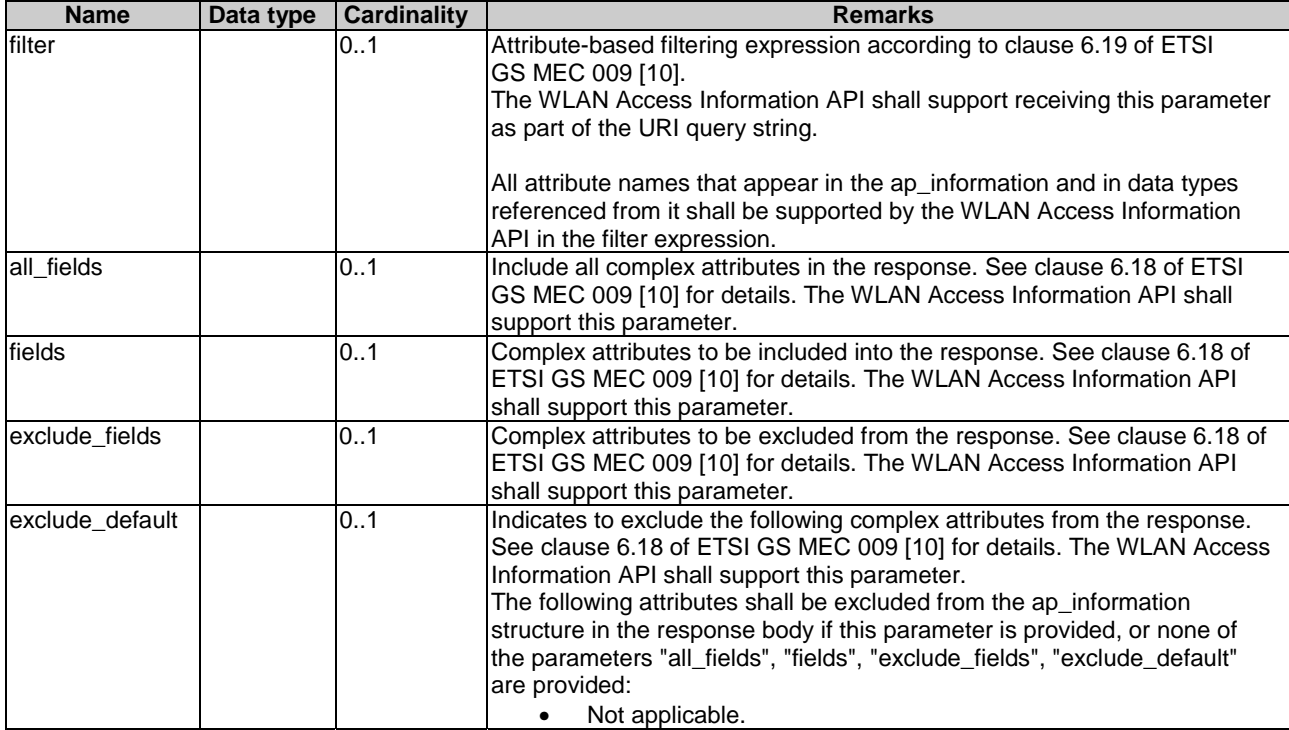

<span id="page-36-0"></span>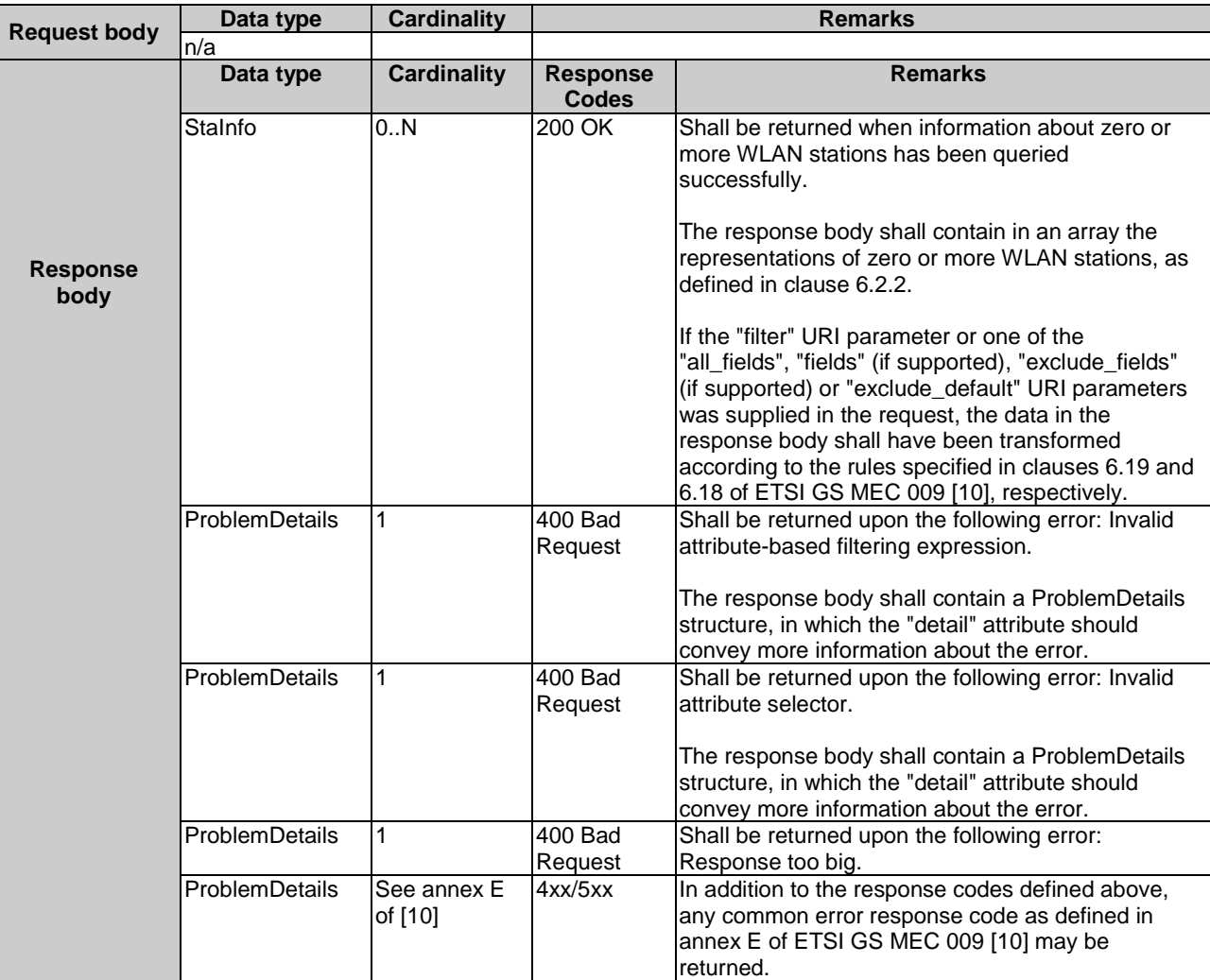

#### **Table 7.4.3.1-2: Data structures supported by the GET request/response on this resource**

### 7.3.3.2 PUT

Not applicable.

7.3.3.3 PATCH

Not applicable.

7.3.3.4 POST

Not applicable.

### 7.3.3.5 DELETE

Not applicable.

# 7.5 Resource: subscriptions

### 7.5.1 Description

This resource contains various resources related to subscriptions for notifications.

#### <span id="page-37-0"></span>Resource URI: **{apiRoot}/wai/v1/subscriptions/**

This resource shall support the resource URI variables defined in Table 7.5.2-1.

#### **Table 7.5.2-1: Resource URI variables for resource "subscriptions"**

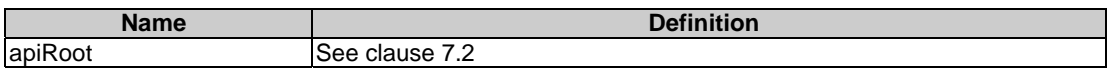

### 7.5.3 Resource methods

### 7.5.3.1 GET

The GET method is used to request information about the subscriptions for this requestor. Upon success, the response contains entity body with the list of links to the subscriptions that are present for the requestor.

This method shall support the URI query parameters, request and response data structures, and response codes, as specified in Tables 7.5.3.1-1 and 7.5.3.1-2.

#### **Table 7.5.3.1-1: URI query parameters supported by the GET method on this resource**

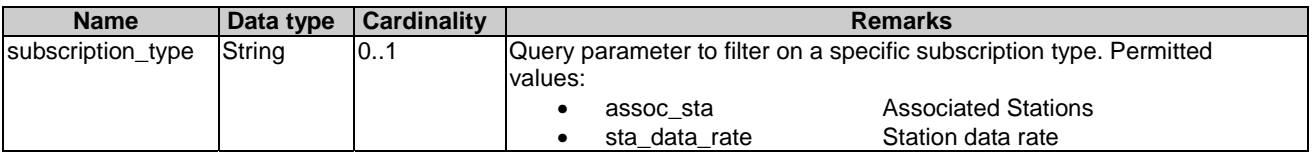

#### **Table 7.5.3.1-2: Data structures supported by the GET request/response on this resource**

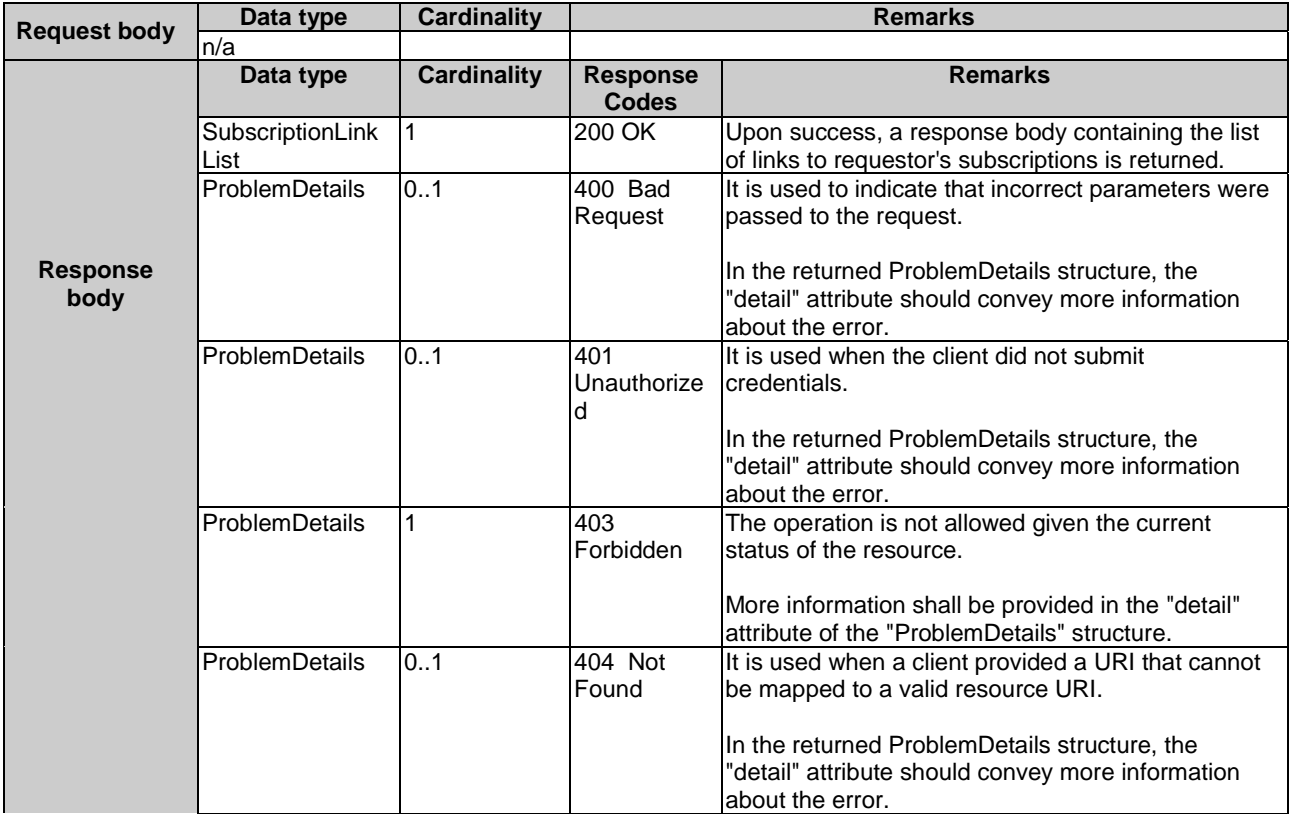

<span id="page-38-0"></span>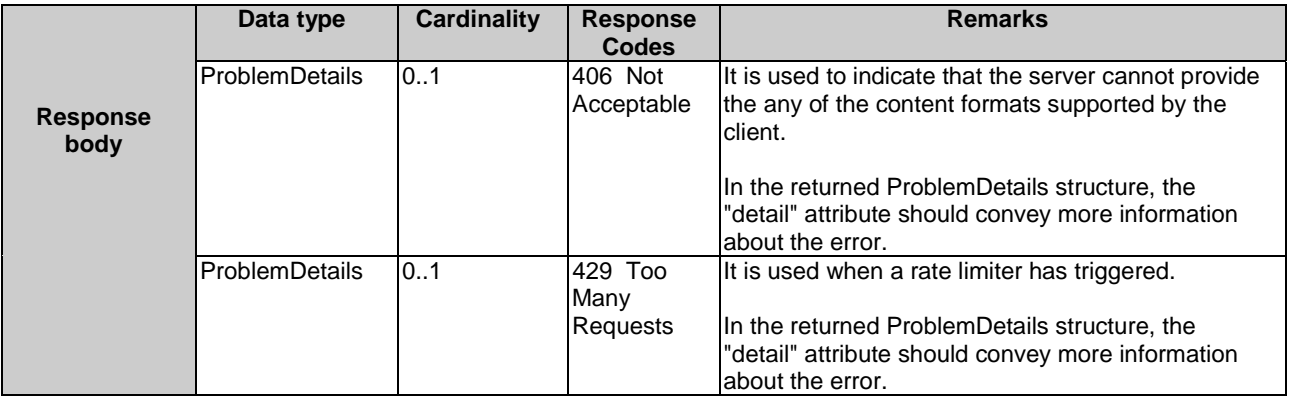

### 7.5.3.2 PUT

Not applicable.

7.5.3.3 PATCH

Not applicable.

#### 7.5.3.4 POST

The POST method is used to create a new subscription to WLAN notifications. Upon success, the response contains entity body describing the created subscription.

This method shall support the request and response data structures, and response codes, as specified in Table 7.5.3.4-1.

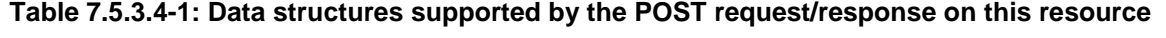

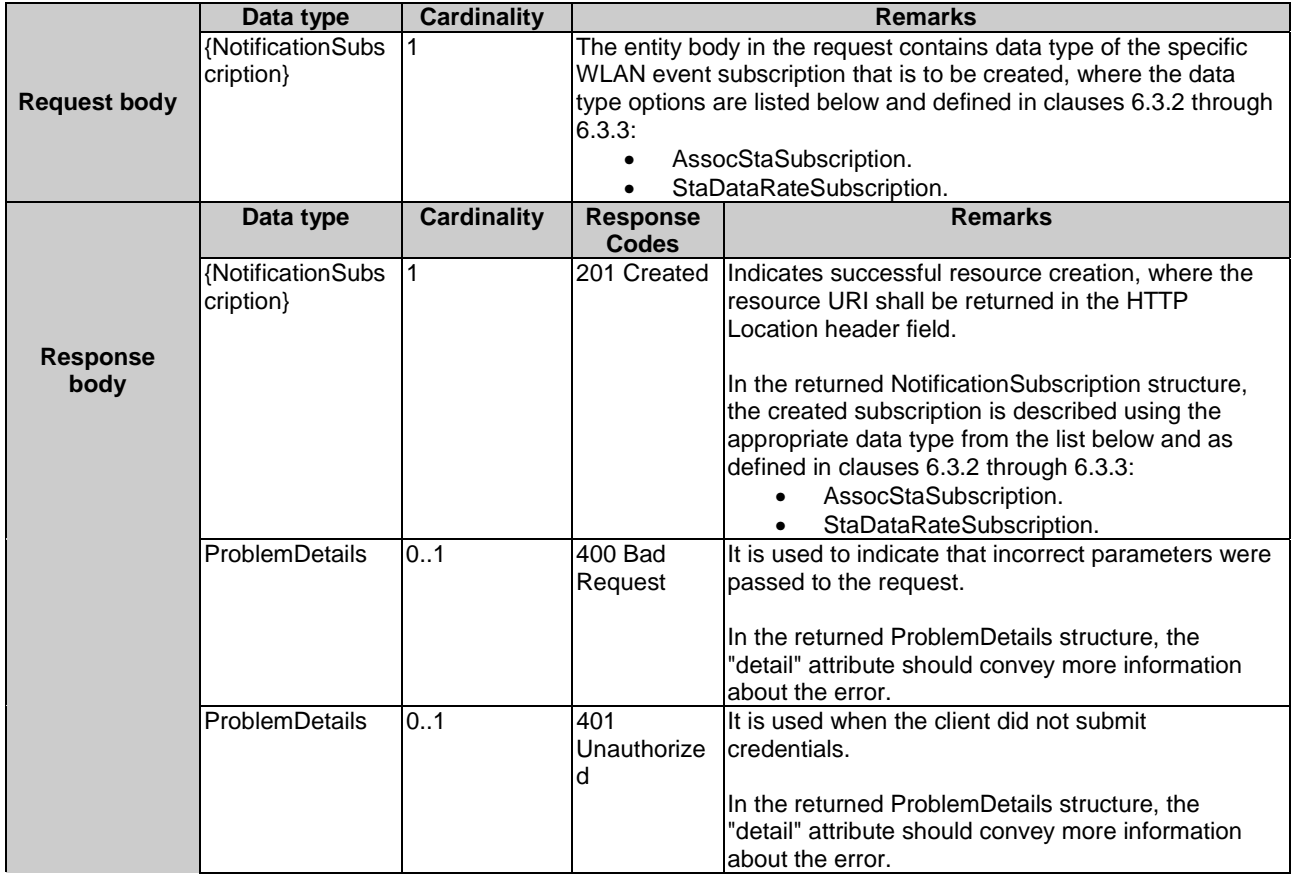

<span id="page-39-0"></span>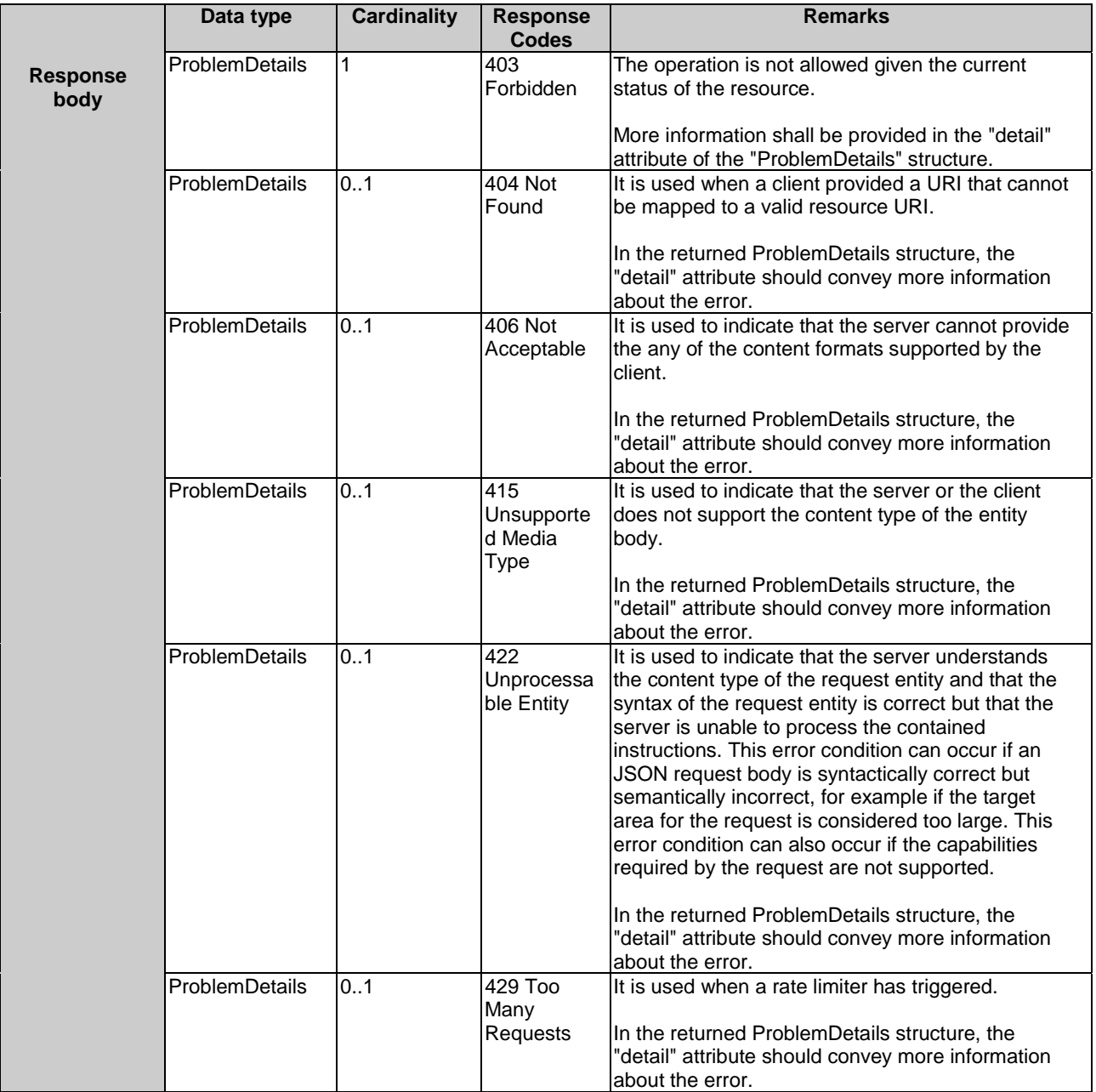

### 7.5.3.5 DELETE

Not applicable.

# 7.6 Resource: existing subscription

# 7.6.1 Description

This resource represents a subscription that the client has created to receive WLAN event notifications.

### 7.6.2 Resource definition

#### Resource URI: **{apiRoot}/wai/v1/subscriptions/{subscriptionId}**

This resource shall support the resource URI variables defined in Table 7.6.2-1.

<span id="page-40-0"></span>

| <b>Name</b> | <b>Definition</b>                                                                                                |
|-------------|----------------------------------------------------------------------------------------------------|
| apiRoot     | ISee clause 7.2.                                                                                                 |
|             | subscriptionId Refers to created subscription, where the WLAN Access Information API allocates a unique resource |
|             | Iname for this subscription. The resource name can be also used to identify the resource.                        |

**Table 7.6.2-1: Resource URI variables for resource "existing subscription"** 

### 7.6.3 Resource methods

### 7.6.3.1 GET

The GET method is used to retrieve information about this subscription. Upon success, the response contains entity body with the data type describing the subscription.

This method shall support the URI query parameters, request and response data structures, and response codes, as specified in Tables 7.6.3.1-1 and 7.6.3.1-2.

#### **Table 7.6.3.1-1: URI query parameters supported by the GET method on this resource**

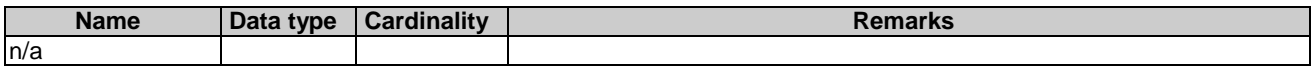

#### **Table 7.6.3.1-2: Data structures supported by the GET request/response on this resource**

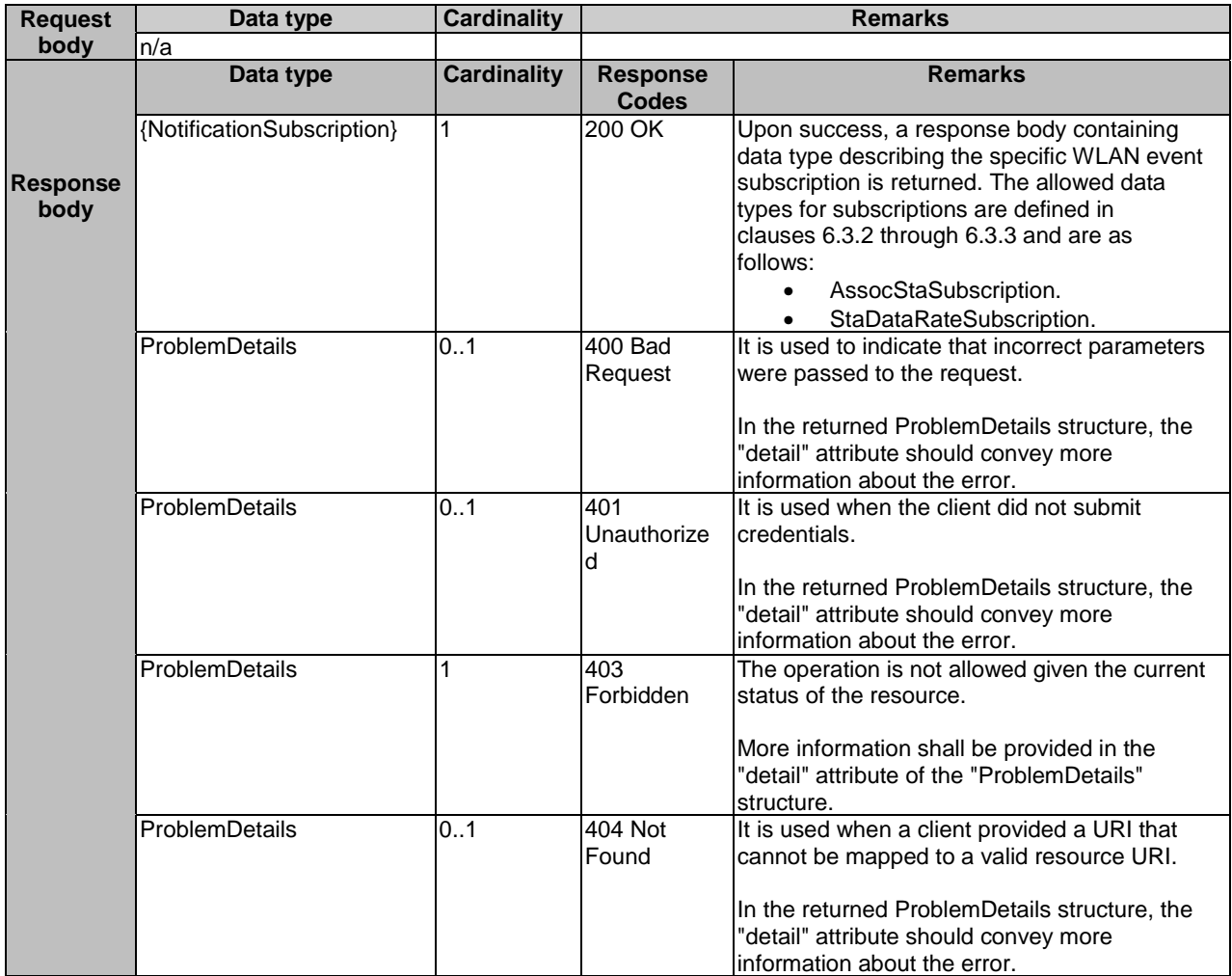

<span id="page-41-0"></span>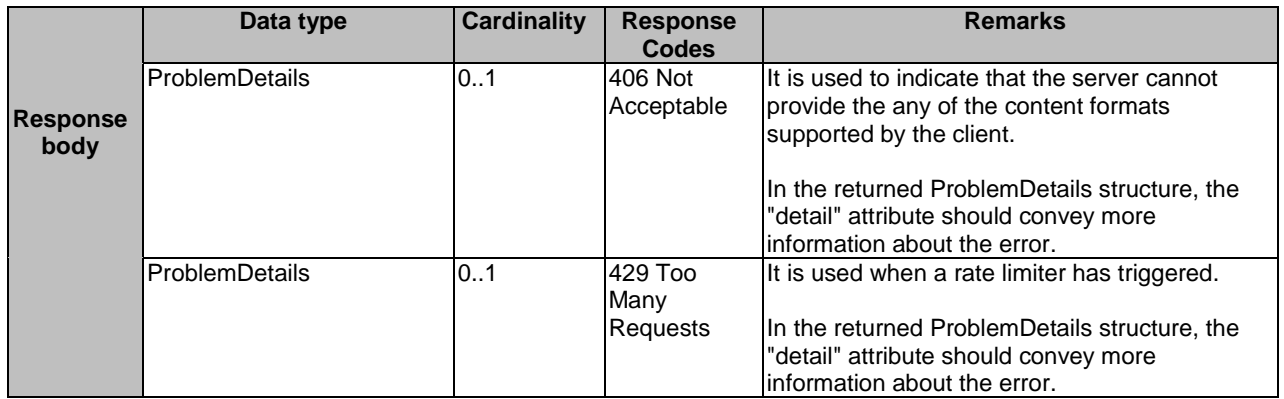

### 7.6.3.2 PUT

The PUT method is used to update the existing subscription. PUT method in this case has "replace" semantics. Upon successful operation, the target resource is updated with new Data Type received within the message body of the PUT request.

This method shall support the URI query parameters, request and response data structures, and response codes, as specified in Tables 7.6.3.2-1 and 7.6.3.2-2.

#### **Table 7.6.3.2-1: URI query parameters supported by the PUT method on this resource**

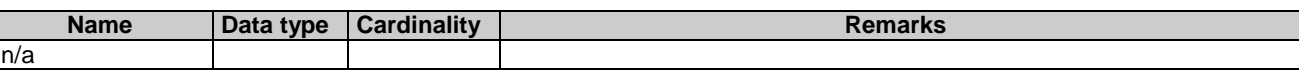

#### **Table 7.6.3.2-2: Data structures supported by the PUT request/response on this resource**

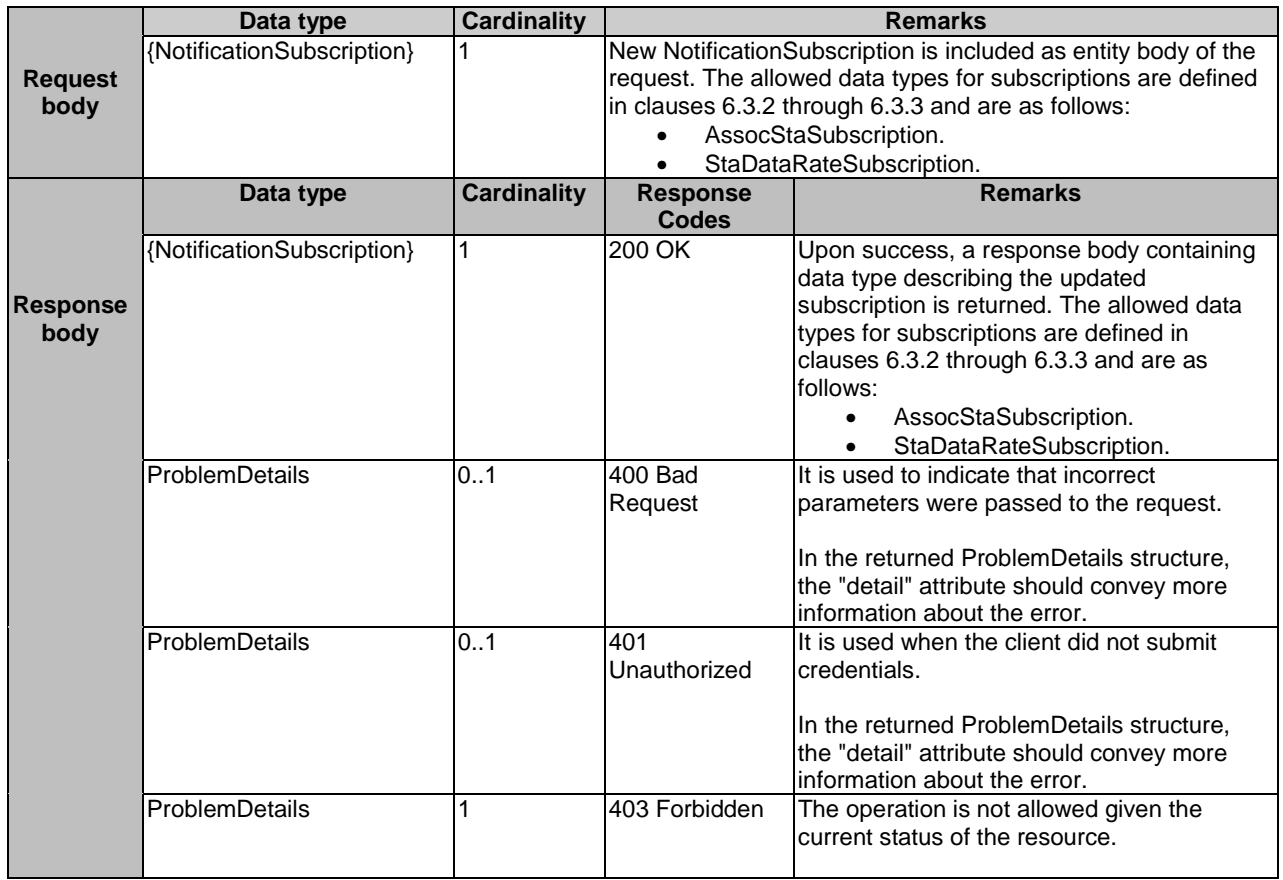

<span id="page-42-0"></span>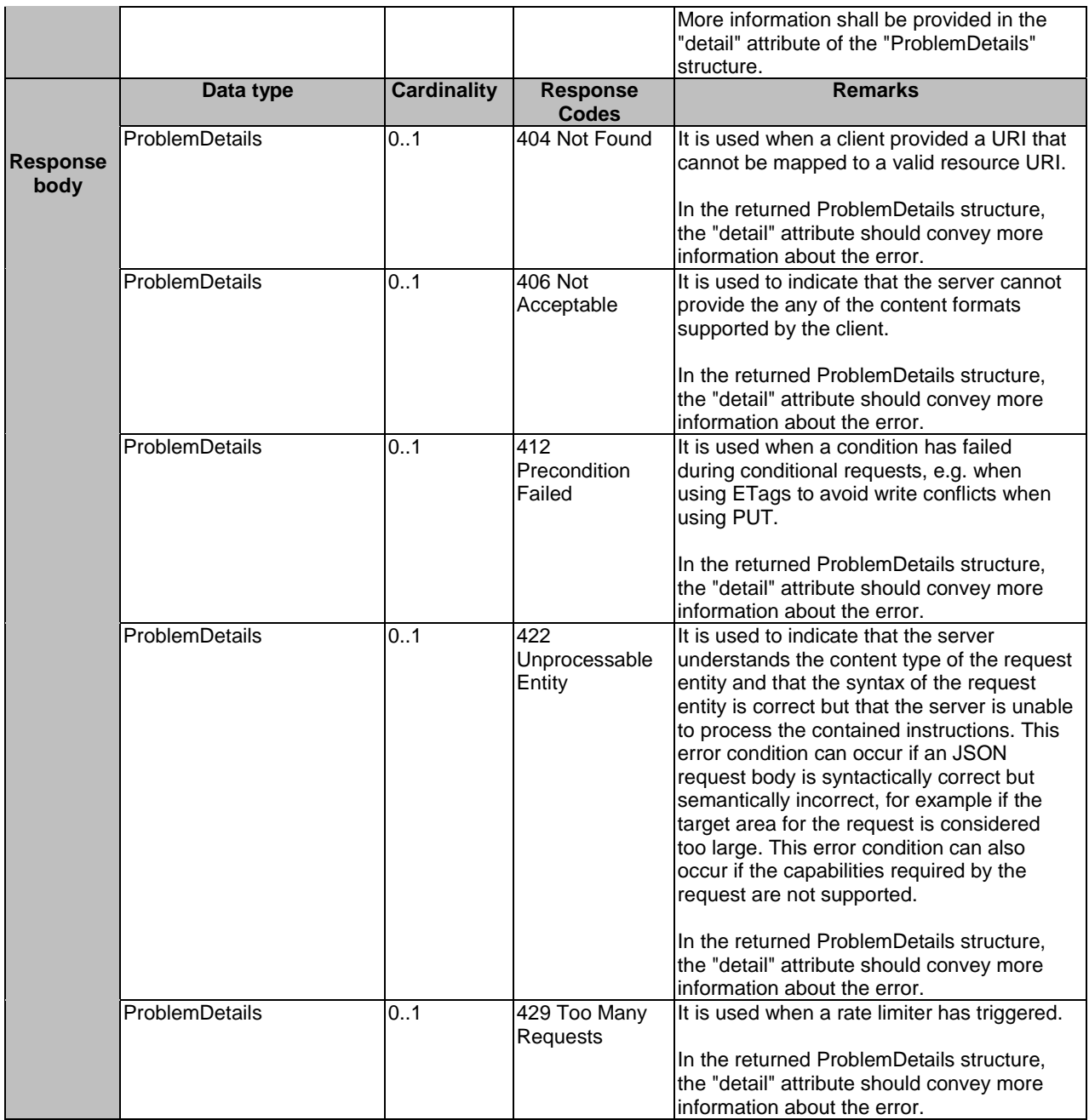

### 7.6.3.3 PATCH

Not applicable.

### 7.6.3.4 POST

Not applicable.

### 7.6.3.5 DELETE

The DELETE method is used to cancel the existing subscription. Cancellation can be made by deleting the resource that represents existing subscription.

This method shall support the URI query parameters, request and response data structures, and response codes, as specified in Tables 7.6.3.5-1 and 7.6.3.5-2.

#### **Table 7.6.3.5-1: URI query parameters supported by the DELETE method on this resource**

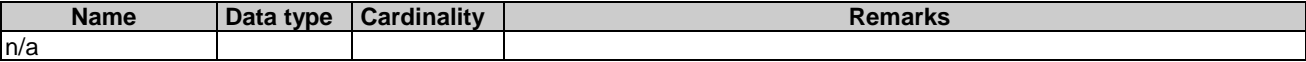

### **Table 7.6.3.5-2: Data structures supported by the DELETE request/response on this resource**

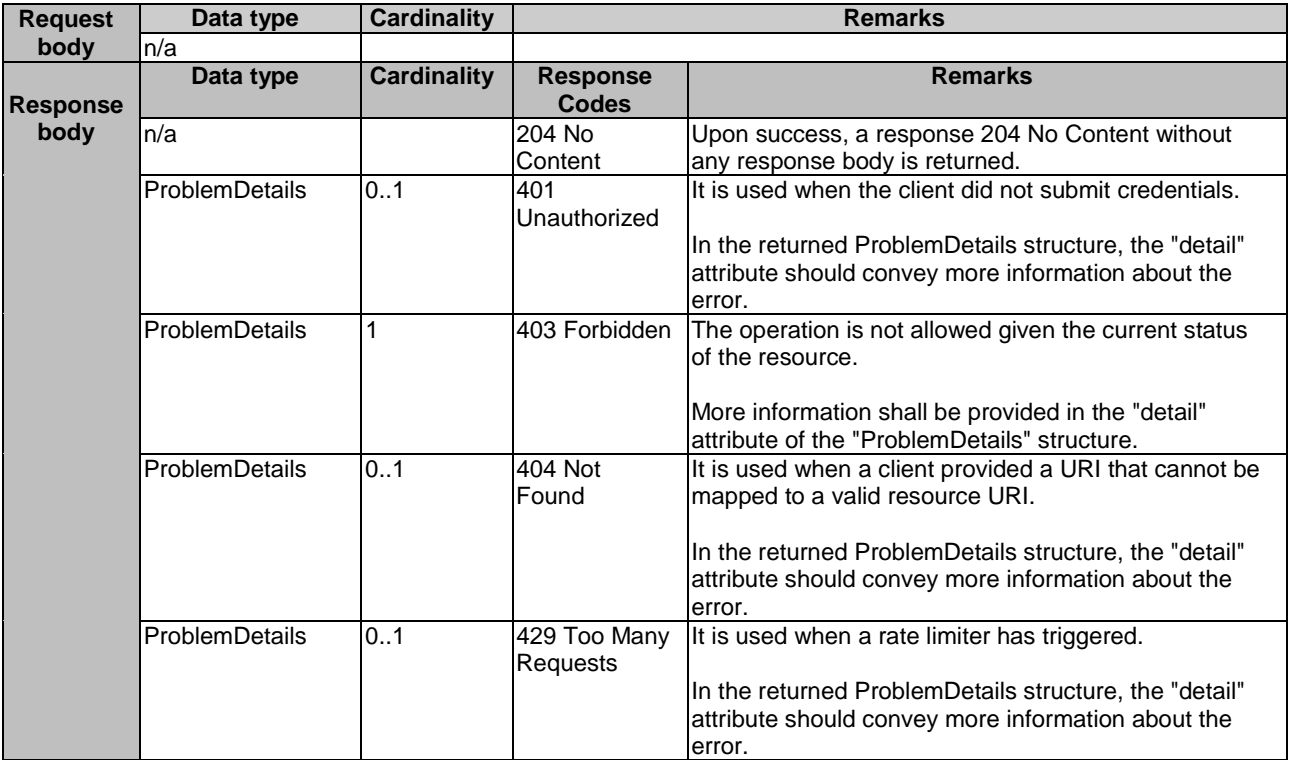

# <span id="page-44-0"></span>Annex A (informative): Complementary material for API utilization

To complement the definitions for each method and resource defined in the interface clauses of the present document, ETSI MEC ISG is providing for the WLAN Access Information (WAI) API a supplementary description file compliant to the OpenAPI Specification [\[i.2\]](#page-7-0).

In case of discrepancies between the supplementary description file and the related data structure definitions in the present document, the data structure definitions take precedence.

The supplementary files, relating to the present document, are located at [https://forge.etsi.org/rep/mec/gs028-wai-api.](https://forge.etsi.org/rep/mec/gs028-wai-api)

# <span id="page-45-0"></span>**History**

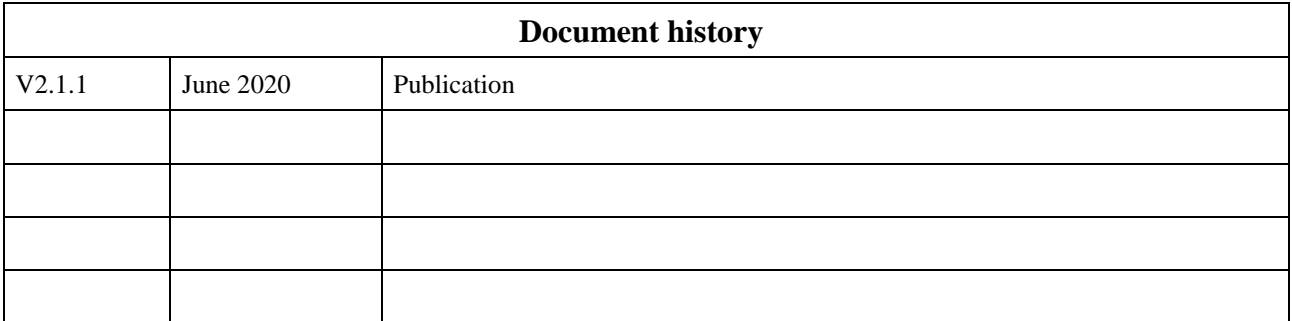